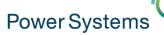

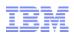

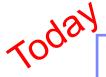

## PowerSC (Security and Compliance) Tools for IBM i

Starting at 10:00 am UK time by Thomas Barlen and Terry Ford

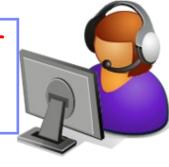

Smart Meeting → Put questions into the Chat box or AT&T Toll Free phone for better audio 0800-368-0638 = UK Toll Free 0203-059-6451 = UK but you pay for the call Then 6403785# Participant Code
Other countries see chat box for the website Please Mute with \*6

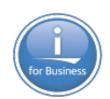

**Previous Sessions:** 

And more.....

HMC 8.20 Tech Preview The "Key" to IBM i Licensing POWER8 E870 from exper Linux on Power: Best Pract Linux for AIX/IBM i guys PowerKVM Deep Dive More Tricks Power Masters Power8 from hands-on Power up your Linux **PowerVC PowerVP** SSP4

Future Sessions →

TBC - May 27<sup>th</sup> – more POWER8 from hands-on experience More Being planned Suggestions Welcome

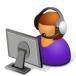

Webinar wiki: http://tinyurl.com/PowerSystemsTechnicalWebinars Youtube Channel: http://tinyurl.com/IBMPowerVUGYoutubeChannel

Twitter: 🛀

Gareth Coates @power\_gaz Jyoti Dodhia @JyotiDodhia

Nigel Griffiths @mr nmon Mandie Quartly @mandieg

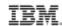

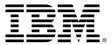

### PowerSC Tools for IBM i

A service offering from IBM Systems Lab Services

#### **Thomas Barlen**

Consulting IT Specialist

IBM Power Systems Security

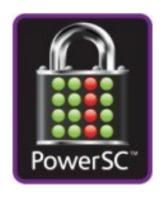

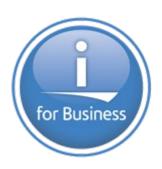

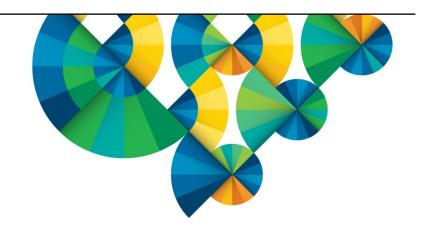

#### PowerSC Tools for IBM i

PowerSC Tools for IBM i helps clients ensure a higher level of security and compliance

#### **Client Benefits**

- Simplifies management and measurement of security & compliance
- Reduces cost of security& compliance
- Reduces security exposures
- Improves the audit capability to satisfy reporting requirements

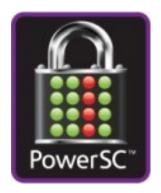

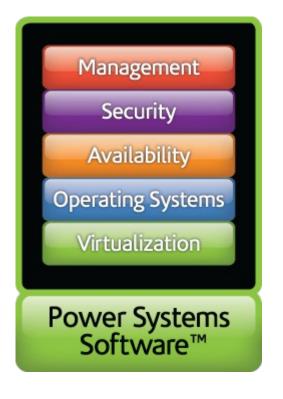

### **IBM i Security Services from IBM Systems Lab Services**

#### 1. IBM i Security Assessment

An experienced IBM i consultant will collect and analyze data using PowerSC Tools for IBM i. The engagement results in a comprehensive report with findings and recommendations for improved compliance and security remediation.

2. **IBM i Single Sign On Implementation**SSO improves end user productivity and saves help desk costs. In this services engagement, an experienced IBM consultant will advise on SSO options and provide implementation assistance leveraging the SSO suite components of the PowerSC Tools for IBM i.

#### 3. IBM i Security Remediation

An experienced IBM consultant will advise on best practices to address IBM i security and compliance issues. The consultant will provide remediation assistance leveraging the PowerSC Tools for IBM I

#### 4. IBM i Encryption Services

An experienced IBM consultant will advise on best practices to implement data encryption on IBM I leveraging the PowerSC Tools for IBM i Encryption Suite as appropriate. Tape Encryption implementation services are also available.

For more information on PowerSC Tools for IBM i offerings and services, contact:

Mark Even even@us.ibm.com, +1 507-253-1313

Gerard Gaillard gaillarg@fr.ibm.com, +33 (0)4 92 11 42 49,

Terry Ford taford@us.ibm.com, 507-253-7241 Practice Leader, Security Services

Thomas Barlen barlen@de.ibm.com, +49 (0)172 6290641 Security Services Lead Europe

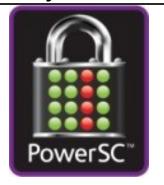

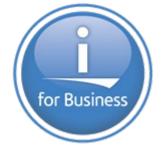

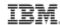

#### PowerSC Tools for IBM i

| Tools / Feature                                  | Function                                                                            | Benefit                                                                             |
|--------------------------------------------------|-------------------------------------------------------------------------------------|-------------------------------------------------------------------------------------|
| Compliance Assessment and Reporting Tool         | Daily compliance dashboard report/s at LPAR, system or enterprise level             | Enables compliance officer to demonstrate adherence to pre-defined security polices |
| Security Diagnostics                             | Reports detailing security configuration settings and identifying deficiencies      | Reduces operator time involved in remediating security exposures                    |
| Privileged Access Control                        | Controls the number of privileged users                                             | Ensures compliance with industry guidelines on privileged users                     |
| Secure Administrator for SAP                     | Manages and controls access to powerful SAP administrative profiles                 | Eliminates sharing of SAP administrative profiles with enhanced security auditing   |
| Access Control Monitor                           | Monitors security deviations from application design                                | Prevents user application failures due to inconsistent access controls              |
| Network Interface Firewall for IBM i Exit Points | Controls access to Exit Point interfaces such as ODBC, FTP, RMTCMD, etc             | Reduces threat of unauthorized security breach and data loss                        |
| Audit Reporting                                  | Consolidates and reduces security audit journal information                         | Simplifies audit analysis for compliance officer and/or auditors                    |
| Certificate Expiration Manager                   | Simplifies management of digital certificates expiration                            | Helps operators prevent system outages due to expired certificates                  |
| Password Validation                              | Enhances IBM i operating system protection with stricter password validation        | Enables security officers to ensure user passwords are not trivial                  |
| Single Sign On (SSO) Suite                       | Simplifies implementation of SSO and password synchronization                       | Reduces password resets and simplifies end user experience                          |
| Encryption Suite                                 | Simplifies implementation of cryptography using IBM i operating system capabilities | Helps application developers meet data security standards and protect critical data |

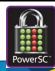

PowerSC Tools for IBM i is a service offering from IBM Systems Lab Services

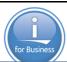

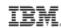

### **Security Diagnostics Introduction**

### In depth security collection and reporting

- A tool that can be used to
  - Simplify security management by providing advanced security reports
  - Reduce time to create reports for auditors
  - Help analyzing the security state of your IBM i system and application environment
- Provides in-depth information of all security related information, such as
  - Object permissions
  - System value reports
  - Exit point programs
  - Program references
  - Trigger programs
  - Work Management
  - Auditing configuration
  - Network attributes
  - Integrated File System
  - Over 70 reports
  - Output stored in DB2 tables

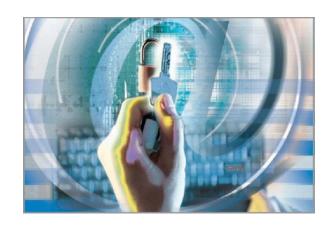

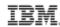

### **Security Diagnostics Introduction (cont'd)**

- Security Diagnostics extracts far more information from the system than standard reports, such as the reports available from the SECTOOLS menu
- Extensive number of object and security attributes are retrieved
- Many reports provide a complete set of information for a series of objects or all objects
  of a certain category versus IBM i base CL commands that allow you to only display
  information on an object by object basis
- Simplifies greatly the extraction of information and correlations of data and events
- The tool is constantly enhanced with new functions

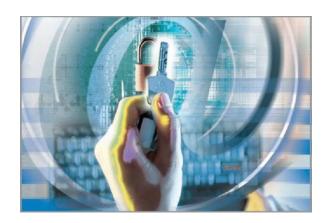

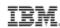

### **Implementation**

- The Security Diagnostics tool is licensed per server or as an enterprise license
  - License keys are required for installation
- Shipped in a save file
- The tool is installed via a Load Security Tool command
- Installed in library QZRDSECREV
  - Library contains all required objects
  - Public access is \*EXCLUDE
- When started the first time, the tool creates a library QZRDSECRPT
  - This library will contain database tables for information that has been collected on the system
  - Contains also an output queue AUDITOUTQ
- The tool must be run by a user profile with at least the \*ALLOBJ,
   \*AUDIT, \*IOSYSCFG, \*JOBCTL and \*SECADM special authorities

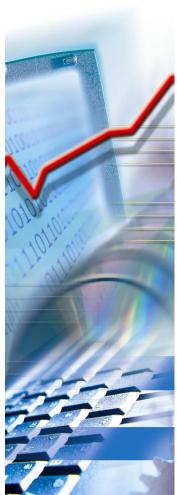

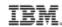

### **Using Security Diagnostics**

- The tool comes with a menu that let's you select the kind of reports that you want
  - The menu is opened by the command SECREVCMD
  - Each category provides a list of reports that can be generated

```
Profiles
                                  Sysval
                                           Comms
                                                  Libraries
           Programs
                      JobD
                            TFS
                                                              Subsystem
Misc.
        Ad-Hoc1 Ad-Hoc2
                 PowerSC Tools for IBM i Security Diagnostics
Ver: 7.10
            © Copyright IBM Corp. 2006, 2014 All Rights Reserved
                                                                   15:50:57
                          IBM Systems Lab Services
                                                                   I5OSP4
             Submit Job to Batch.... Y
             Hold Job on Job Oueue... N
             Job Oueue to Submit to.. SECRJOBO
             Job Queue Library..... *LIBL
             Run Job Now..... N
             Date to Run Job..... 02/04/15
             Time to Run Job......... 15:50:57
                                   View Selected
              Refresh Data.
              Select All...
                                     Deselect All.
 F3=Exit
        F5=Refresh F7=Run/Submit
```

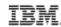

### **Selecting reports**

- The menu interface can be operated with the mouse
- To select a report to run, click on the report category and then select the report you are interested in

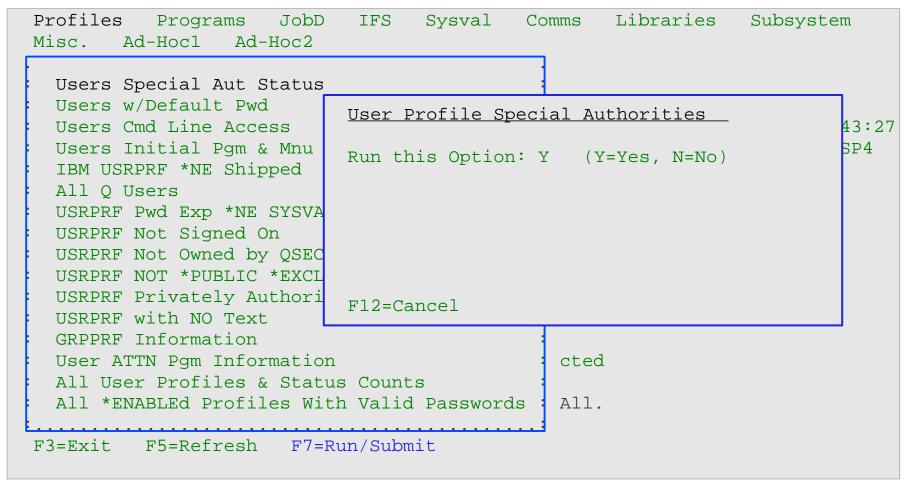

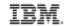

### **Submitting your collection job**

After you have selected all reports that you are interested in, select the job options

```
Profiles
                       JobD
                                                     Libraries
                                                                   Subsystem
            Programs
                               IFS
                                     Sysval
                                              Comms
Misc.
        Ad-Hoc1
                   Ad-Hoc2
Ver: 7.10
                  PowerSC Tools for IBM i Security Diagnostics
             © Copyright IBM Corp. 2006, 2014 All Rights Reserved
                                                                        12:59:46
                            IBM Systems Lab Services
                                                                        I50SP4
              Submit Job to Batch.... Y
                                                           Default: N
              Hold Job on Job Oueue... N
                                                      Select Y if you want to
              Job Oueue to Submit to.. SECRJOBO
                                                       submit the job now
              Job Queue Library..... *LIBL
              Run Job Now....
              Date to Run Job..... 02/05/15
              Time to Run Job........... 12:43:27
                                                              You can also
                                                             schedule the job
               Refresh Data.
                                        View Selected
                                                          to be run at a later time
               Select All...
                                        Deselect All.
F3=Exit
           F5=Refresh F7=Run/Submit
```

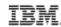

### The collection process

- The collection process is performed in a single job
- Job is submitted to job queue SECRJOBQ and runs in dedicated subsystem QISECSBS
- To prevent interference with normal workload, the collection job runs at priority 60

```
Work with Active Jobs
                                                            I5OSP4
                                                    02/04/15 21:02:46
CPU %: .0 Elapsed time:
                              00:00:00 Active jobs:
                                                      234
Type options, press Enter.
 2=Change 3=Hold 4=End 5=Work with 6=Release
                                                7=Display message
 8=Work with spooled files 13=Disconnect ...
                                        -----Elapsed-----
                                             Rsp AuxIO CPU %
    Subsystem/Job Type Pool Pty CPU Int
Opt
    OISECSBS
            SBS
                        2 0
                                                           . 0
                                    . 0
      SECREVPGM BCH 2
                          60
                                                           . 0
                                                              Bottom
Parameters or command
===>
F3=Exit F5=Refresh
                      F7=Find F10=Restart statistics
F11=Display thread data
                      F12=Cancel F23=More options F24=More keys
```

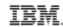

### The collection job has finished, what now?

- You can wait until your collection job has finished or already start analyzing what has been collected so far
- Library QZRDSECRPT contains all collected information

```
Work with Objects Using PDM
                                                                        I50SP4
                                     Position to . . . . . .
Library . . . . .
                  OZRDSECRPT
                                     Position to type . . . .
Type options, press Enter.
  2=Change
                 3=Copy
                               4=Delete
                                              5=Display
                                                              7=Rename
  8=Display description
                                                             11=Move ...
                               9=Save
                                             10=Restore
    Object
                             Attribute
Opt
                 Type
                                          Text
    AUDITOUTO
                 *OUTO
                                          iSAT Out Oueue
     ADPPGMAUDF
                                          Adoption Programs with Auditing Value
                 ATTE*
                             PF-DTA
                                          Programs that adopt *ALLOBJ Profiles
    ADPPGMS
                 *FILE
                             PF-DTA
                                          List of User Profiles that have Defau
                 *FILE
                             PF-DTA
     ANZDFTPWDF
                 *FILE
                                          Profiles with Default Passwords
     ANZDFTS
                             PF-DTA
                                          ASP configuration objects file
    ASPOBJS
                 ATTE*
                             PF-DTA
                                          Attention Program Attributes
                 AJITH*
     ATNPGMS
                             PF-DTA
                                          Objects Secured by an AUTL
    AUTLOBJ
                 *FILE
                             PF-DTA
                                                                         More...
Parameters or command
===>
                                       F5=Refresh
F3=Exit
                 F4=Prompt
                                                            F6=Create
F9=Retrieve
                 F10=Command entry
                                       F23=More options
                                                            F24=More keys
```

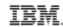

### **Analyzing the collected information**

- You can use your preferred method (i.e. SQL or Query or WebQuery) to analyze the collected information
- Sometimes it is an advantage to create a separate library to store your Query or SQL definitions
  - Makes it easy to create reoccurring reports

Example of using a Query to create a report over the ANZDFTPWDF file The ANZDFTPWD operating system command only creates a spool file without any reference to special authorities, audit settings, etc.

This report contains a list of all user profiles on system i5OSP4 that have default passwords (User profile name = Password). It also lists the special authorities a user profile might have.

List of user profiles with default passwords i50SP4

| 02/05/15 | 14:42:23   | User pr | ofiles | with | defau | lt pa | .sswor | ds  | PA  | GE 1  | 1 |
|----------|------------|---------|--------|------|-------|-------|--------|-----|-----|-------|---|
|          | STATUS     |         |        |      |       |       |        |     |     | CMD   |   |
| User     | Before     | AL      | L AUD  | IOS  | JOB   | SAV   | SEC    | SVC | SPL | Audit |   |
|          | Action     |         |        |      |       |       |        |     |     |       |   |
| MASTE    | R1 *ENABLE | D X     | -      | _    | X     | _     | _      | _   | _   | _     |   |
| OL500    | 2 *ENABLE  | D –     | -      | _    | _     | _     | X      | -   | _   | _     |   |
| OL500    | 3 *ENABLE  | D –     | -      | _    | _     | _     | X      | -   | _   | _     |   |
| OL500    | 4 *ENABLE  | D -     | _      | _    | _     | _     | X      | _   | _   | _     |   |

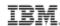

### Where do you find information about the tool and files

 There is a comprehensive user's guide that explains the installation process as well as information about the collected information and the files the information is stored in

#### 6. Tool Output Database Guide

This section lists all the Database files created by the Tool and the Fields they contain.

All Corresponding Spooled Reports are named the same as the Database files with few exceptions and can be found in Output Queue QZRDSECRPT/AUDITOUTQ

| No. | Description                  | Output File           | Fields                                      |
|-----|------------------------------|-----------------------|---------------------------------------------|
| 1   | Create a list of adopted     | QZRDSECRPT/ADPPGMAUDF | <ul> <li>System name</li> </ul>             |
|     | programs that have an object |                       | <ul> <li>Display date</li> </ul>            |
|     | level audit value = *NONE    |                       | <ul> <li>Display time</li> </ul>            |
|     |                              |                       | - Library                                   |
|     |                              |                       | - Object                                    |
|     |                              |                       | <ul> <li>Object type</li> </ul>             |
|     |                              |                       | <ul> <li>Object attribute</li> </ul>        |
|     |                              |                       | <ul> <li>Object owner</li> </ul>            |
|     |                              |                       | <ul> <li>Object auditing value</li> </ul>   |
|     |                              |                       | <ul> <li>Library ASP device name</li> </ul> |
|     |                              |                       | <ul> <li>Object ASP device name</li> </ul>  |
|     |                              |                       | <ul> <li>Text description</li> </ul>        |
| 2   | List of Users with Default   | QZRDSECRPT/ANZDFTPWDF | - System Name                               |
|     | Passwords Assigned           |                       | <ul> <li>Run Date - YY/MM/DD</li> </ul>     |
|     |                              |                       | <ul> <li>Run Time - HH:MM:SS</li> </ul>     |
|     |                              |                       | <ul> <li>User Profile Name</li> </ul>       |
|     |                              |                       | <ul> <li>IBM Supplied Profile</li> </ul>    |

Monitoring
Compliance and Vulnerabilities
PowerSC Tools for IBM i
Terry Ford, Team Lead

**Security Services Delivery Team** 

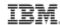

### PowerSC Tools for IBM i

| Tools / Feature                                  | Function                                                                                     | Benefit                                                                                |
|--------------------------------------------------|----------------------------------------------------------------------------------------------|----------------------------------------------------------------------------------------|
| Compliance Assessment and Reporting Tool         | Daily compliance dashboard report/s at LPAR, system or enterprise level                      | Enables compliance officer to demonstrate adherence to pre-defined security polices    |
| Security Diagnostics                             | Reports detailing security configuration settings and identifying deficiencies               | Reduces operator time involved in remediating security exposures                       |
| Privileged Access Control                        | Controls the number of privileged users                                                      | Ensures compliance with industry guidelines on privileged users                        |
| Secure Administrator for SAP                     | Manages and controls access to powerful SAP administrative profiles                          | Eliminates sharing of SAP administrative profiles with enhanced security auditing      |
| Access Control Monitor                           | Monitors security deviations from application design                                         | Prevents user application failures due to inconsistent access controls                 |
| Network Interface Firewall for IBM i Exit Points | Controls access to Exit Point interfaces such as ODBC, FTP, RMTCMD, etc                      | Reduces threat of unauthorized security breach and data loss                           |
| Audit Reporting                                  | Consolidates and reduces security audit journal information                                  | Simplifies audit analysis for compliance officer and/or auditors                       |
| Certificate Expiration Manager                   | Simplifies management of digital certificates expiration                                     | Helps operators prevent system outages due to expired certificates                     |
| Password Validation /<br>Synchronization         | Enhanced password validation and synchronization of IBM i accounts and SVRAUTE in the estate | Assures security officer that passwords and profiles consistently comply to objectives |
| Single Sign On (SSO) Suite                       | Simplifies implementation of SSO and password synchronization                                | Reduces password resets and simplifies end user experience                             |
| Encryption Suite                                 | Simplifies implementation of cryptography using IBM i operating system capabilities          | Helps application developers meet data security standards and protect critical data    |

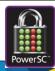

PowerSC Tools for IBM i is a service offering from IBM Systems Lab Services

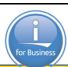

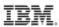

"Some organizations will be a target **regardless** of what they do, but most become a **target because** of what they do (or don't do)"

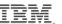

## **Compliance Monitoring – Compliance to What?**

### **Company Policy and/or Standards**

These should define how systems should be built, maintained, monitored, and interacted with by its custodians and users. Another way of thinking about it, they are a Service Level Agreement (SLA) between Owners, Management and the people they have hired to "work" the business. Owners and Management derive a "sense of security" knowing that its employees are managing the business according to this agreement. Owners and Management must be involved in the creation and maintenance of these documents. Compliance monitoring then is simply demonstrating that the employees (and management) are doing what they have been hired to do.

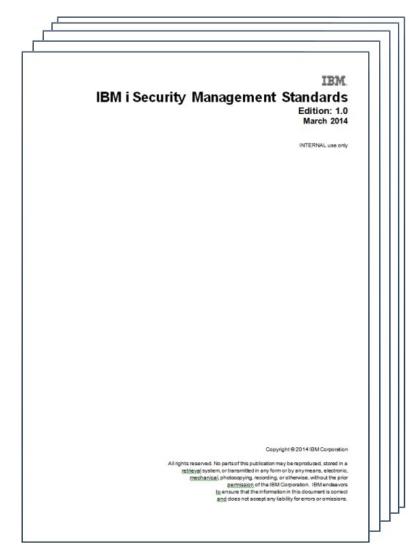

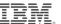

## **Compliance Monitoring – Who Should Care?**

- § Business and Information Owners must be assured that the information and brand reputation of the business is protected
- <sup>5</sup> Chief Security Officer (CSO) as custodian of the business and information owners, must answer for risks present on the system and that they are being managed to an acceptable level
- Security Administrators must insure that access is implemented appropriately as designed
- Sompliance Officer must insure that the IT operations comply to corporate rules and regulations as well as industry and government regulations
- Operations Managers must insure the correct policies/standards are in place and being followed
- Application Developers must insure applications are being designed and placed in production correctly with sufficient controls to prevent inappropriate access
- Everyone adherence to policy insures the continuity of the business

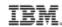

## **Compliance Monitoring – Inhibitors**

- Security setup inherited from the past previous owners / application designers no longer are available
- For many IBM i IT departments, security is performed by an individual with multiple responsibilities operations, administration, programming, etc.
- Security implementation "how to" is often not understood, is neglected or not monitored due to time constraints.
- Security policies/standards often do not exist. If they do, monitoring of compliance to the policy is not done or understood and deviation from the policies/standards across the enterprise is unknown.
- How do you measure security? What are Key Risk Indicators (KRI)? How do I prove due diligence to security monitoring?
- <sup>§</sup> Gathering of security information is time consuming and scattered in multiple places on the system. The analysis of this data or monitoring of security changes is often dated by the time it is read.
- Is my data safe?
- Is my brand and/or reputation safe?
- Is my job safe?

21

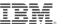

## **Compliance Monitoring – Measuring Security**

- <sup>§</sup> "If you can't measure it, how can you improve or fix it?"
- Provide evidence that risk is being managed according to enterprise defined risk thresholds empowering Senior Management to make informed risk management decisions on where best to allocate resource.

#### **FEQUIREMENTS:**

- Centralized view of Security Compliance status across the enterprise
  - No access to remote machines required
  - Maintain segregation of duties
  - · Provide management visibility, meaningful reports that drive action
- Customizable Control Tests
  - Measurable Results
  - · Ability to define Key Risk Indicators (KRI's)
  - · Traceability back to Security Standards and Company Policies
- Dashboard Style Reporting
  - · Red, Yellow (Amber), Green (RAG) Metrics
  - · 'Clickable' reports to drill down to the issue
  - Trending to measure improvements (hopefully) over time

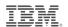

"I just want to arrive in the morning, get a cup of coffee, and have a view of what systems are in compliance and which are not."

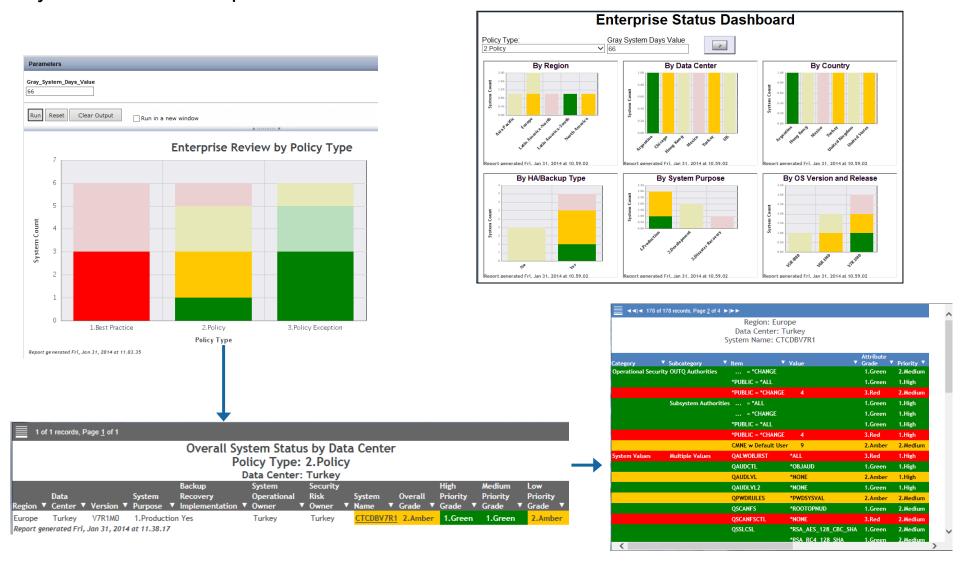

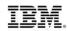

#### Provides quick and easy check of system for security exposures and user defined items

### **Profile Analysis:**

Special Authorities / Inherited Privileges
Group Profiles / Ambiguous Profiles
Default Passwords / Password Expiration
Inactive Accounts

#### **Administration / Configuration:**

System Values / Audit Control Settings Invalid Signon attempts Work Management Analysis Service Tools (SST) Security

### **Network Settings:**

Network attributes / Time Server NetServer Configuration TCP/IP servers / Autostart values Digital Certificate Expiration SNMP / SSH / SSL Configuration

- \*PUBLICLY Authorized Profiles
- Privately Authorized Profiles
- Initial Programs, Menus, and Attention Programs
- § Command Line Access

- 5 DDM Password Requirements
- Registered Exit Points / Exit Programs
- Function Usage
- Library Analysis / \*ALLOBJ Inheritance

§Listening ports / Network Encryption

IP Datagram Forwarding

IP Source Routing

§APPN Configuration (yes – for many it is still there)

§Server Authentication Entries

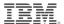

### **High Level Architecture**

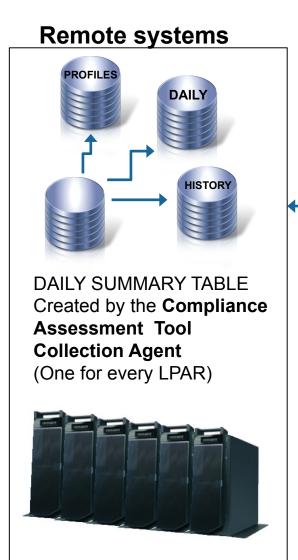

ETL Process to Load Data Mart on Central System

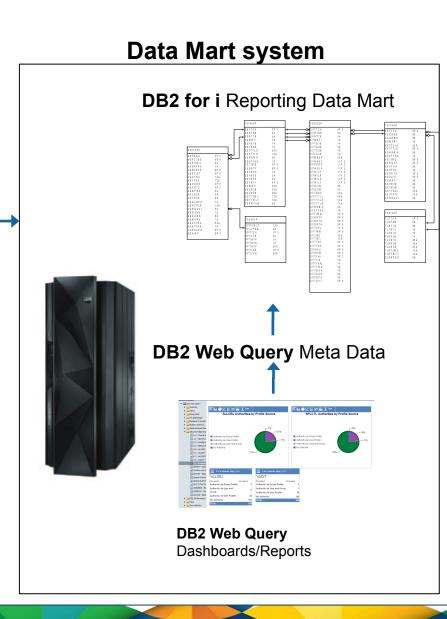

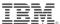

### **Data Mart Tables**

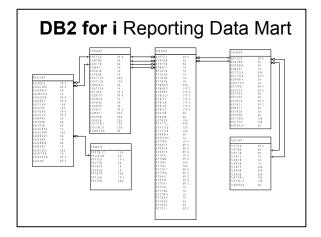

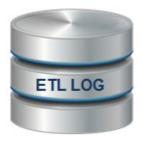

How current is the data I am viewing?

Logging of success or failure of scheduled ETL processes with remote systems

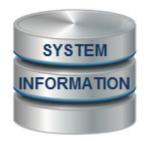

How do I wish to filter on and view the data?

System descriptive information such as location, usage, VRM level, Template, etc.

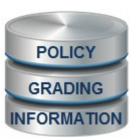

How is Green, Amber, and Red defined?

User defined thresholds for aggregate security attribute grading.

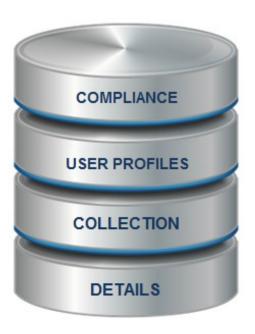

Detailed history of system security and compliance grading

- System Attributes
- Security Attributes
- Best Practice
- Policy / Policy Exception
- User Profiles

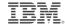

### **Data Mart Views**

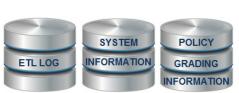

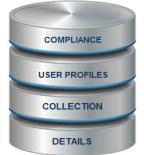

### **DB2 Views**

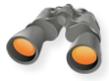

#### Views over all the base data mart tables, PLUS:

The last ETL entries for each remote system

Summary grading information for the last successful collection for each remote system

Detailed grading information for the last successful collection for each remote system

History of all ETL entries for each remote system

Summary grading information for each remote system for all collected history

Detailed grading information for each remote system for all collected history

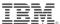

### **DB2 Web Query Reports**

#### How current is the information?

- Which systems have not reported in the last two weeks?
- How old is the data for LPAR x?
- What problems are preventing successful data collection from System y?
- How long has there been a problem with collection of information from System z?

#### What is the summary view of the last collected status for my enterprise?

- Based on IBM Best Practices?
- Based on my company's policies?
- Based on (expiring) exceptions granted to company policy?
- Based on some System value or attribute?
  - System Name
  - Location (hierarchy)
  - Version/Release level
  - System Usage (development, test, QA, production, etc.)
  - Ownership, Administration responsibility
  - Priority
  - Other?

#### What systems and areas need attention and speedy resolution?

- What are the details for each system in the enterprise?
  - How is success measured? Adherence to company policy or policy exceptions, IBM Best Practice?
  - Which system attributes are being tracked and graded?
  - · What is the Priority of each item? High, Medium, and Low Prioritization
  - What is the grade for each item? Green, Amber or Red grading

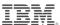

### **Enterprise Dashboard**

- Summary of Overall System Status of all systems in the enterprise by various system attributes. Information is based on last successful collection for each system.

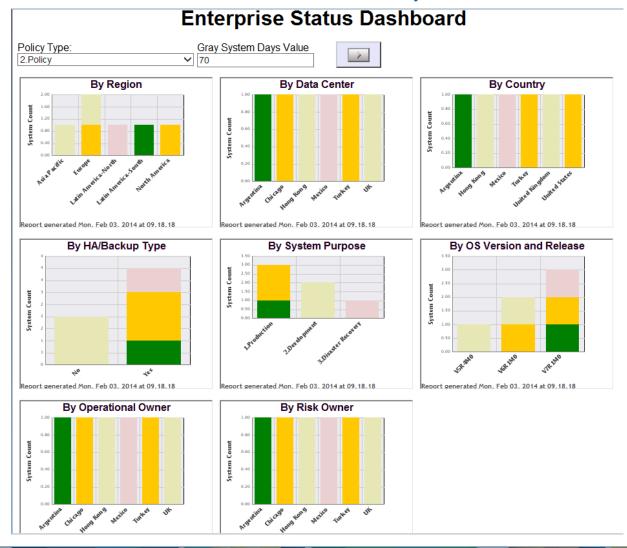

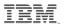

### Regional Review (Drill down to overall grading and details)

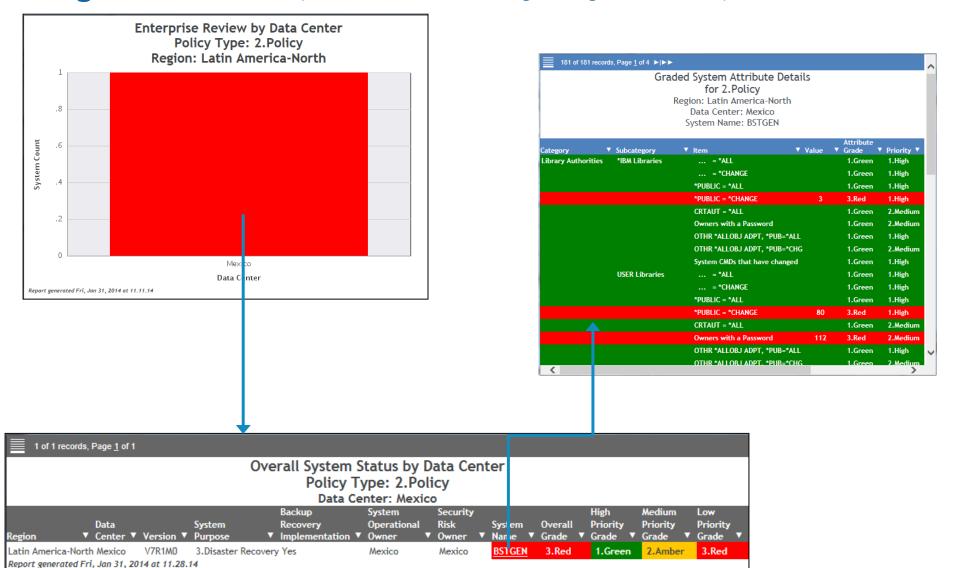

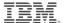

### **System Dashboard**

Key System and data collection information

- Status of last collection attempt (Success or Fail)
- Key System attributes VRM, Location, etc.
- Overall and detailed system grading based upon last successful collection.

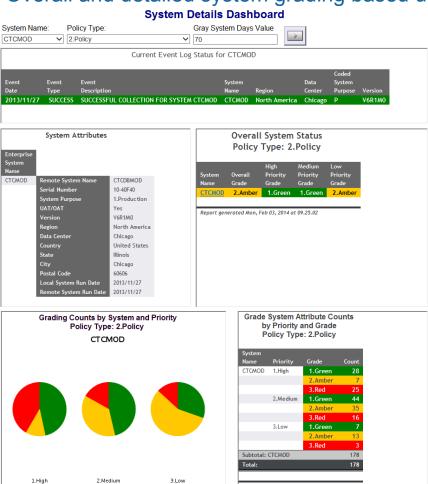

Report generated Mon, Feb 03, 2014 at 09.25.02

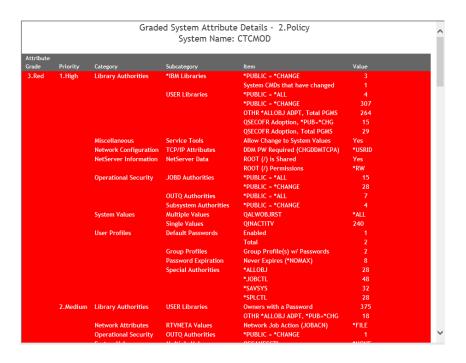

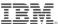

System Attribute Details (By Age, Policy Type and System Name)

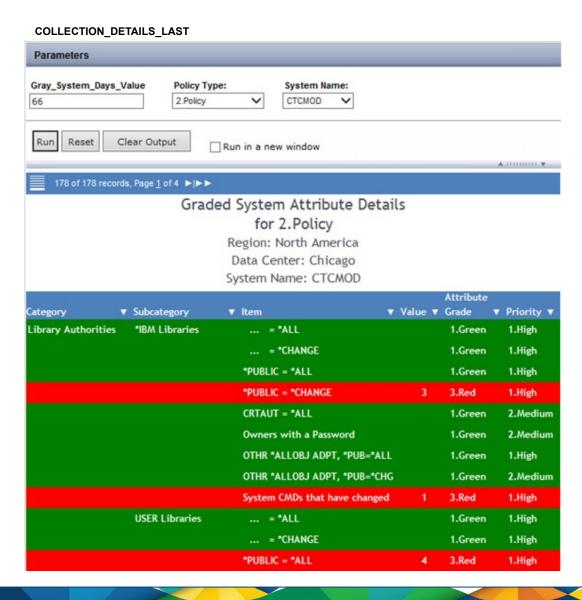

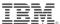

Overall System Status (by Age, Policy Type and various system criteria)

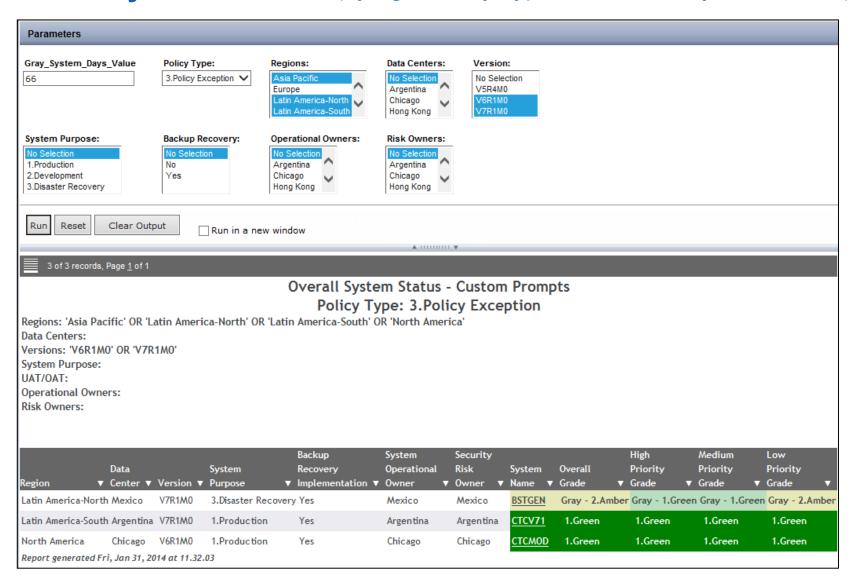

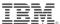

**Cross System Analysis**Horizontal or vertical presentation of risk indicators across LPARs

|                    |                   |             |                                     | BJSYSTEM | BSTGEN | BSTGENTOO | CTCDBV7R1 | CTC1005C | CTCMOD   |
|--------------------|-------------------|-------------|-------------------------------------|----------|--------|-----------|-----------|----------|----------|
| stegory            | Subcategory       | Item<br>Key | Item                                | Value    | Value  | Value     | Value     | Value    | Value    |
| brary<br>thorities | *IBM              | LAIB0013    | Owners with a                       | 1        | raise  | Yaide     | 1         | value    | Faloc    |
| thonties           | Libraries         | LAIB0160    | Password *PUBLIC = *ALL             |          |        |           |           |          |          |
|                    |                   | LAIB0171    | *AUTL *PUB =                        |          | _      |           |           |          |          |
|                    |                   | LAIB0172    | *AUTL *PUB =<br>*CHANGE             |          |        |           |           |          |          |
|                    |                   | LAIB0180    | *PUBLIC =<br>*CHANGE                | 6        | 3      | 3         | 6         | 2        | 3        |
|                    |                   | LAIB0310    | CRTAUT = *ALL                       |          |        |           |           |          |          |
|                    |                   | LAIB0450    | System CMDs<br>that have<br>changed |          |        |           |           | 2        |          |
|                    |                   | LAIB0602    | OTHR *ALLOBJ<br>ADPT,<br>*PUB=*ALL  |          |        |           |           |          | 323      |
|                    |                   | LAIB0603    | OTHR *ALLOBJ<br>ADPT,<br>*PUB=*CHG  |          |        |           |           | '        |          |
|                    | USER<br>Libraries | LAUS0013    | Owners with a<br>Password           | 133      | 143    | 129       | 133       | 100      | 323<br>3 |
|                    |                   | LAUS0220    | *PUBLIC = *ALL                      |          |        |           |           | 20       | 3        |
|                    |                   | LAUS0231    | *AUTL *PUB =<br>*ALL                |          |        |           |           |          |          |
|                    |                   | LAUS0232    | *AUTL *PUB =<br>*CHANGE             |          |        |           |           |          |          |
|                    |                   | LAUS0240    | *PUBLIC =<br>*CHANGE                | 122      | 106    | 93        | 122       | 851      | 294      |
|                    |                   | LAUS0370    | CRTAUT = *ALL                       |          |        |           |           | - 4      |          |
|                    |                   | LAUS0502    | QSECOFR<br>Adoption,<br>Total PGMS  | 19       | 89     | 89        | 19        | 638      | 37       |
|                    |                   | LAUS0503    | QSECOFR<br>Adoption,<br>*PUB=*ALL   |          |        |           |           |          |          |
|                    |                   | LAUS0504    | QSECOFR<br>Adoption,<br>*PUB=*CHG   | 4        | 9      | 9         | - 1       | 544      | 15       |
|                    |                   | LAUS0601    | OTHR *ALLOBJ<br>ADPT, Total<br>PGMS | 1208     | 83     | 83        | 1208      | 58       | 305      |
|                    |                   | LAUS0602    | OTHR *ALLOBJ<br>ADPT,               | 1        |        |           | 1         | - 1      |          |

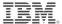

## **Cross System Analysis**

| PTF             | Inven                       | tory        |                                      | System Name<br>BJSYSTEM   | BSTGEN                    | BSTGENTOO                 | BSTGEN2                   | CTCDBV7R1                 | CTCI005C                  | СТСМОД                    | CTCSEC                    | CTCSEC17                  | CTCTEST                   | CTCV71                    | FIVEC              |
|-----------------|-----------------------------|-------------|--------------------------------------|---------------------------|---------------------------|---------------------------|---------------------------|---------------------------|---------------------------|---------------------------|---------------------------|---------------------------|---------------------------|---------------------------|--------------------|
| egory           | Subcategory                 | ltem<br>Key | Item                                 |                           |                           |                           |                           |                           |                           |                           |                           |                           |                           |                           | 5                  |
| tem<br>ormation | Common PTF<br>Groups        | SIPTF002    | Cumulative<br>PTF Level              | SF99710-<br>INSTLLD-13298 | SF99710-<br>INSTLLD-13298 | SF99710-<br>INSTLLD-13298 | SF99710-<br>INSTLLD-13298 | SF99540-<br>INSTLLD-12094 | SF99610-<br>INSTLLD-14197 | SF99710-<br>INSTLLD-13298 | SF99540-<br>INSTLLD-12094 | SF99720-<br>INSTLLD-14101 | SF99610-<br>INSTLLD-13312 | SF99710-<br>INSTLLD-13037 | SF9961<br>INSTLL   |
|                 |                             | SIPTF004    | Group HIPER<br>PTF Level             | SF99709-<br>INSTLLD-112   | SF99709-<br>INSTLLD-112   | SF99709-<br>INSTLLD-112   | SF99709-<br>INSTLLD-112   | SF99539-<br>INSTLLD-194   | SF99609-<br>INSTLLD-191   | SF99709-<br>INSTLLD-112   | SF99539-<br>INSTLLD-203   | SF99719-<br>INSTLLD-7     | SF99609-<br>INSTLLD-186   | SF99709-<br>INSTLLD-88    | SF9960<br>INSTLL   |
|                 |                             | SIPTF006    | Group<br>Security PTF<br>Level       | SF99708-<br>INSTLLD-32    | SF99708-<br>INSTLLD-32    | SF99708-<br>INSTLLD-32    | SF99708-<br>INSTLLD-32    | SF99538-<br>MISSING       | SF99608-<br>INSTLLD-49    | SF99708-<br>INSTLLD-32    | SF99538-<br>INSTLLD-32    | SF99718-<br>INSTLLD-5     | SF99608-<br>INSTLLD-46    | SF99708-<br>INSTLLD-26    | SF9960             |
|                 |                             | SIPTF007    | DB2 for IBM i<br>PTF Level           | SF99701-<br>INSTLLD-28    | SF99701-<br>INSTLLD-28    | SF99701-<br>INSTLLD-28    | SF99701-<br>INSTLLD-28    | SF99504-<br>INSTLLD-33    | SF99601-<br>INSTLLD-33    | SF99701-<br>INSTLLD-28    | SF99504-<br>INSTLLD-33    | SF99702-<br>INSTLLD-1     | SF99601-<br>INSTLLD-32    | SF99701-<br>INSTLLD-31    | SF9960<br>INSTLES  |
|                 |                             | SIPTF008    | Technology<br>Refresh PTF<br>Level   | SF99707-<br>INSTLLD-7     | SF99707-<br>INSTLLD-7     | SF99707-<br>INSTLLD-7     | SF99707-<br>INSTLLD-7     | **N/A**-<br>MISSING       | **N/A**-<br>MISSING       | SF99707-<br>INSTLLD-7     | **N/A**-<br>MISSING       | SF99717-<br>MISSING       | **N/A**-<br>MISSING       | SF99707-<br>INSTLLD-6     | **N/A**<br>MISSIN  |
|                 |                             | SIPTF012    | TCP/IP PTF<br>Level                  | SF99367-<br>INSTLLD-8     | SF99367-<br>INSTLLD-8     | SF99367-<br>INSTLLD-8     | SF99367-<br>INSTLLD-8     | SF99315-<br>INSTLLD-22    | SF99354-<br>INSTLLD-16    | SF99367-<br>INSTLLD-8     | SF99315-<br>INSTLLD-22    | SF99367-<br>MISSING       | SF99354-<br>INSTLLD-16    | SF99367-<br>INSTLLD-7     | SF9935<br>INSTLE   |
|                 |                             | SIPTF014    | Performance<br>PTF Level             | SF99145-<br>INSTLLD-7     | SF99145-<br>INSTLLD-7     | SF99145-<br>INSTLLD-7     | SF99145-<br>INSTLLD-7     | SF99143-<br>INSTLLD-7     | SF99144-<br>INSTLLD-10    | SF99145-<br>INSTLLD-7     | SF99143-<br>MISSING       | SF99145-<br>MISSING       | SF99144-<br>INSTLLD-8     | SF99145-<br>INSTLLD-4     | SF991<br>INSTL     |
|                 |                             | SIPTF016    | HTTP Server<br>PTF Level             | SF99368-<br>INSTLLD-27    | SF99368-<br>INSTLLD-27    | SF99368-<br>INSTLLD-27    | SF99368-<br>INSTLLD-27    | SF99114-<br>INSTLLD-36    | SF99115-<br>INSTLLD-42    | SF99368-<br>INSTLLD-27    | SF99114-<br>MISSING       | SF99713-<br>INSTLLD-1     | SF99115-<br>INSTLLD-41    | SF99368-<br>INSTLLD-29    | SF9911             |
|                 |                             | SIPTF018    | JAVA PTF<br>Level                    | SF99572-<br>INSTLLD-18    | SF99572-<br>INSTLLD-18    | SF99572-<br>INSTLLD-18    | SF99572-<br>INSTLLD-18    | SF99291-<br>INSTLLD-33    | SF99562-<br>INSTLLD-30    | SF99572-<br>INSTLLD-18    | SF99291-<br>INSTLLD-34    | SF99716-<br>INSTLLD-2     | SF99562-<br>INSTLLD-29    | SF99572-<br>INSTLLD-18    | SF9956<br>INSTLL   |
|                 |                             | SIPTF020    | Hardware and<br>Related PTF<br>Level | SF99705-<br>INSTLLD-10    | SF99705-<br>INSTLLD-10    | SF99705-<br>INSTLLD-10    | SF99705-<br>INSTLLD-10    | **N/A**-<br>MISSING       | SF99605-<br>INSTLLD-13    | SF99705-<br>INSTLLD-10    | **N/A**-<br>MISSING       | SF99775-<br>MISSING       | SF99605-<br>INSTLLD-12    | SF99705-<br>INSTLLD-4     | SF9960<br>INSTLI   |
|                 |                             | SIPTF023    | High<br>Availability PTF<br>Level    | SF99706-<br>INSTLLD-7     | SF99706-<br>INSTLLD-7     | SF99706-<br>INSTLLD-7     | SF99706-<br>INSTLLD-7     | **N/A**-<br>MISSING       | SF99606-<br>INSTLLD-4     | SF99706-<br>INSTLLD-7     | **N/A**-<br>MISSING       | SF99776-<br>MISSING       | SF99606-<br>INSTLLD-4     | SF99706-<br>INSTLLD-3     | SF9960<br>INSTLL   |
|                 |                             | SIPTF026    | Backup and<br>Recovery PTF<br>Level  | SF99362-<br>INSTLLD-35    | SF99362-<br>INSTLLD-35    | SF99362-<br>INSTLLD-35    | SF99362-<br>INSTLLD-35    | SF99186-<br>MISSING       | SF99187-<br>INSTLLD-54    | SF99362-<br>INSTLLD-35    | SF99186-<br>INSTLLD-57    | SF99715-<br>MISSING       | SF99187-<br>MISSING       | SF99362-<br>MISSING       | SF9918<br>INSTLU   |
|                 |                             | SIPTF029    | Print PTF<br>Level                   | SF99366-<br>INSTLLD-10    | SF99366-<br>INSTLLD-10    | SF99366-<br>INSTLLD-10    | SF99366-<br>INSTLLD-10    | SF99347-<br>MISSING       | SF99356-<br>INSTLLD-31    | SF99366-<br>INSTLLD-10    | SF99347-<br>MISSING       | SF99766-<br>INSTLLD-1     | SF99356-<br>MISSING       | SF99366-<br>INSTLLD-7     | SF9935<br>INSTLL   |
|                 |                             | SIPTF032    | Electronic<br>Services PTF<br>Level  | SF99627-<br>INSTLLD-11    | SF99627-<br>INSTLLD-11    | SF99627-<br>INSTLLD-11    | SF99627-<br>INSTLLD-11    | SF99625-<br>MISSING       | SF99626-<br>INSTLLD-11    | SF99627-<br>INSTLLD-11    | SF99625-<br>MISSING       | SF99627-<br>MISSING       | SF99626-<br>MISSING       | SF99627-<br>MISSING       | SF99624<br>INSTLLE |
|                 | Configuration<br>at Runtime | SICAR001    | System Name                          | MCV7R1                    | RCHBSTGE                  | RCHBSTGE                  | RCHBSTGE                  | MCV7R1                    | CTCI005C                  | CTCDBMOD                  | CTCSEC                    | CTCSEC17                  | CTCTEST                   | CTCV71                    | CTCI00             |
|                 |                             | SICAR002    | System Type /<br>Model               | 9406-MMA                  | 9406-MMA                  | 9406-MMA                  | 9406-MMA                  | 9406-MMA                  | 9406-570                  | 9406-MMA                  | 9406-550                  | 8202-E4B                  | 9406-570                  | 9406-MMA                  | 9406-57            |
|                 |                             | SICAR003    | System Serial<br>Number              | 10-40F40                  | 10-2D80D                  | 10-2D80D                  | 10-2D80D                  | 10-40F40                  | 10-3200C                  | 10-40F40                  | 10-B772D                  | 10-5931R                  | 10-3200C                  | 10-40F40                  | 10-3200            |
|                 |                             | SICAR004    | Processor<br>Feature                 | 5462                      | 7054                      | 7054                      | 7054                      | 5462                      | 7476                      | 5462                      | 7154                      | 8350                      | 7476                      | 5462                      | 7476               |
|                 | and desired                 | SICAR005    | Operating<br>System Level<br>(VRM)   | V7R1M0                    | V7R1M0                    | V7R1M0                    | V7R1M0                    | V7R1M0                    | V6R1M0                    | V7R1M0                    | V5R4M0                    | V7R2M0                    | V6R1M0                    | V7R1M0                    | V6R1A              |

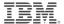

## **Cross System Analysis**

| ertif                 | icate Store                                                                                                    | es          |                                      | System Name<br>BJSYSTEM | BSTGEN     | BSTGENTOO | BSTGEN2   | CTCDBV7R1 | CTCI005C  |
|-----------------------|----------------------------------------------------------------------------------------------------|-------------|--------------------------------------|-------------------------|------------|-----------|-----------|-----------|-----------|
| itegory               | Subcategory                                                                                                    | ltem<br>Key | Item                                 |                         |            |           |           |           |           |
| Certificate<br>Stores | *PUBLIC<br>Authority                                                                                                    | CSPA0001    | System Certificate<br>Store Dir      | *EXCLUDE                | *EXCLUDE   | *EXCLUDE  | *USE      | *EXCLUDE  | *USE      |
|                       |                                                                                                    | CSPA0002    | Obj Sign/Sig Verify<br>Cert Dir      | *EXCLUDE                | *EXCLUDE   | *EXCLUDE  | *USE      | *EXCLUDE  | *USE      |
|                       |                                                                                                    | CSPA0003    | Object Signing<br>Certificate        | *NOTFOUND               | *NOTFOUND  | *NOTFOUND | *NOTFOUND | *EXCLUDE  | *NOTFOUND |
|                       |                                                                                                    | CSPA0004    | Object Signing<br>Certificate PW     | *NOTFOUND               | *NOTFOUND  | *NOTFOUND | *NOTFOUND | *EXCLUDE  | *NOTFOUND |
|                       |                                                                                                    | CSPA0005    | Signature<br>Verification Cert       | "NOTFOUND               | *NOTFOUND  | *NOTFOUND | *NOTFOUND | *NOTFOUND | *NOTFOUND |
|                       |                                                                                                    | CSPA0006    | Signature<br>Verification Cert<br>PW | *NOTFOUND               | *NOTFOUND  | *NOTFOUND | *NOTFOUND | *NOTFOUND | *NOTFOUND |
|                       |                                                                                                    | CSPA0007    | System Certificate<br>Store          | *EXCLUDE                | *EXCLUDE ) | *EXCLUDE  | *EXCLUDE  | *EXCLUDE  | *EXCLUDE  |
|                       |                                                                                                    | CSPA0008    | System Certificate<br>Store PW       | *EXCLUDE                | *EXCLUDE ) | *EXCLUDE  | *EXCLUDE  | *EXCLUDE  | *EXCLUDE  |
|                       | Certificate<br>Analysis (V6)                                                                                                    | CSSTA001    | Certificates Present<br>(*SYSTEM)    | 21                      | *NOTAVAIL  | *NOTAVAIL | 30        | 34        | 1         |
|                       |                                                                                                    | CSSTA002    | Certificates that<br>are Expired     | 5                       | *NOTAVAIL  | *NOTAVAIL | 11        | 5         | 1         |
|                       |                                                                                                    | CSSTA003    | Expiration within 90<br>Days         | 0                       | *NOTAVAIL  | *NOTAVAIL | 0         | 1         | 2         |
|                       |                                                                                                    | CSSTA004    | Expiration within 60<br>Days         | 0                       | *NOTAVAIL  | *NOTAVAIL | 0         | 0         | 14        |
|                       |                                                                                                    | CSSTA005    | Expiration within 30<br>Days         | 0                       | *NOTAVAIL  | *NOTAVAIL | 0         | 0         | 7         |
|                       |                                                                                                    | CSSTA006    | Certificates NOT<br>Trusted          | 0                       | *NOTAVAIL  | *NOTAVAIL | 0         | 0         | 0         |
|                       |                                                                                                    | CSSTA007    | Certificates with<br>Private Key     | 2                       | *NOTAVAIL  | *NOTAVAIL | 6         | 14        | 11        |
|                       |                                                                                                    | CSSTA008    | Keys with size less<br>than 2048     | 19                      | *NOTAVAIL  | *NOTAVAIL | 19        | 23        | 4         |
|                       | A STATE OF THE PARTY OF THE PARTY OF THE PAR | CSSTA009    | Keys stored in<br>Hardware.          | 0                       | *NOTAVAIL  | *NOTAVAIL | 0         | 0         | 0         |

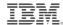

#### **Last Reported Event Log**

(Status by Age, System, Region, Data Center, System Name)

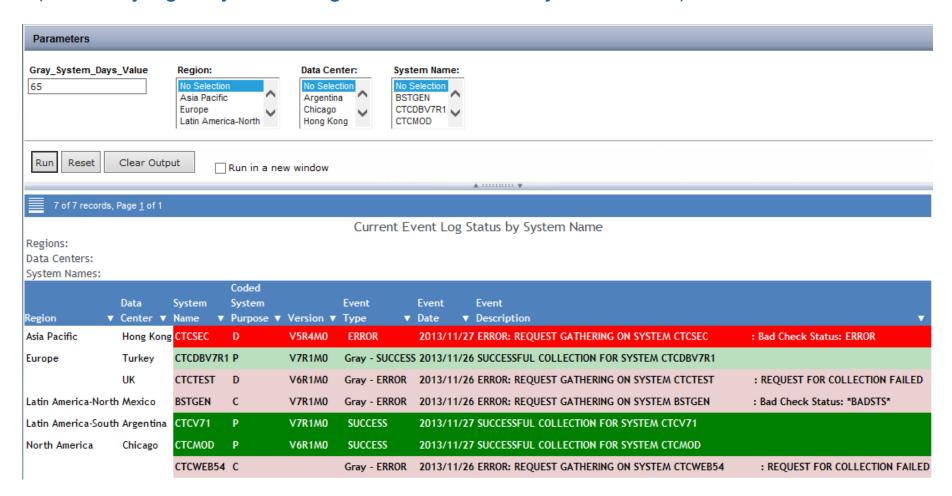

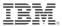

#### **Event Log Report**

Shows status of most recent attempt to collect security data for each system (Can be filtered by Region, Data Center, and System Name)

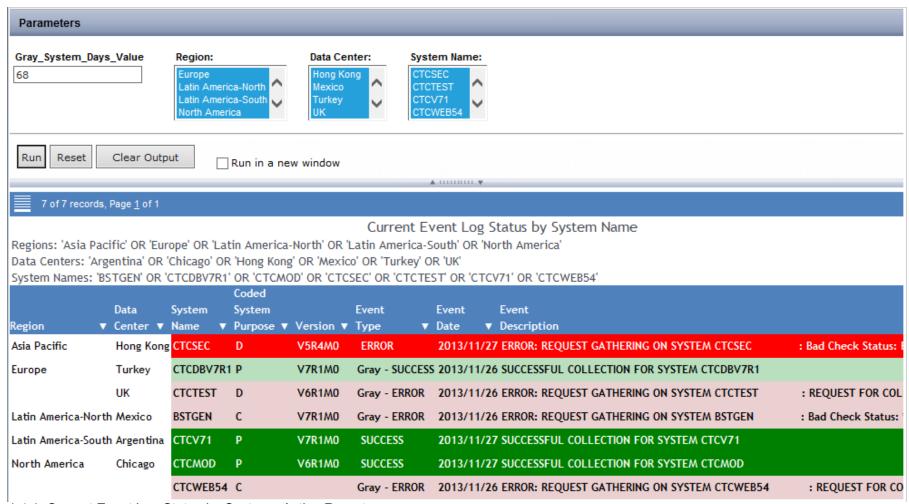

1.4.1. Current Event Log Status by System - Active Report

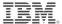

#### **Delinquency Reports**

Systems that have not successfully reported in the over xx days (Can be filtered by Region, Data Center, and System Name)

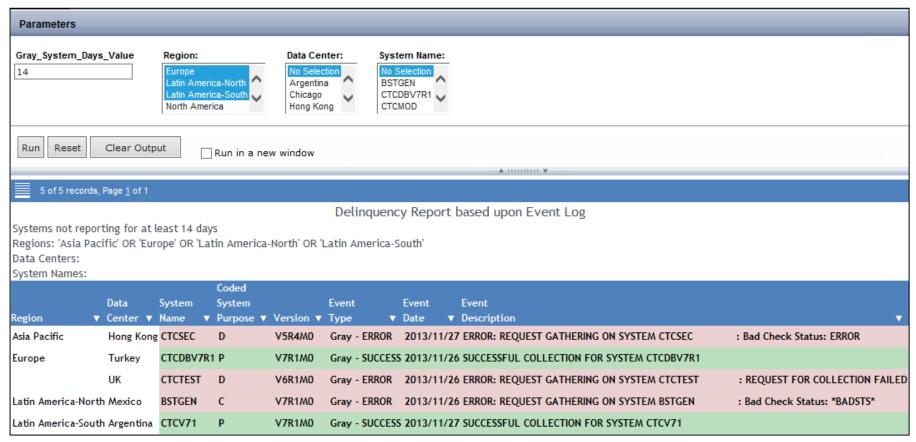

1.4.2. Delinquency Report Based on Event Log

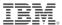

## Monitoring Vulnerabilities

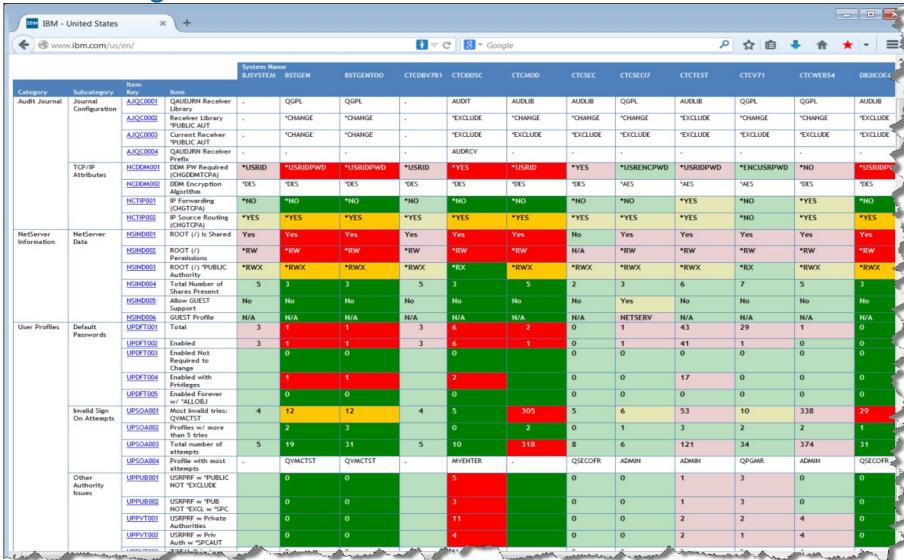

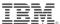

**Profile Analysis**Horizontal or vertical presentation of user profiles across LPARs

| nterprise<br>estem<br>ame | User<br>▼ Profile ▼ | Is IBM<br>Profile ▼ |         | Object<br>Authority | ls A<br>Group<br>7 Profile ▼ S | tatus 1       | Limited  Capability                                            | Password<br>Expired | Password Is | Password<br>Expiration<br>Interval | Has<br>Special<br>Authorities | ALL<br>SPCAUT<br>▼ Origin ▼ | AUDIT SPCAUT Origin  V | IOSYSCFG<br>SPCAUT<br>Origin | JOBCTL<br>SPCAUT<br>▼ Origin ▼ | SAVSYS<br>SPCAUT<br>Origin | , |
|---------------------------|---------------------|---------------------|---------|---------------------|--------------------------------|---------------|----------------------------------------------------------------|---------------------|-------------|------------------------------------|-------------------------------|-----------------------------|------------------------|------------------------------|--------------------------------|----------------------------|---|
| CTCI005C                  | AAAA                | *N0                 | *USER   | *EXCLUDE            | Sort Ascend                    | ng            | ) *NO                                                          | *N0                 | *N0         | *SYSVAL                            | *YES                          | *GROUP                      | 5                      | 5                            |                                |                            |   |
|                           | AASLAND             | *N0                 | *SECOFR | *EXCLUDE            | Sort Descen                    | ding          | ) *N0                                                          | *N0                 | *N0         | *SYSVAL                            | *YES                          | *PROFILE                    | *PROFILE               | *PROFILE                     | *PROFILE                       | *PROFILE                   |   |
|                           | BADINGB             | *N0                 | *SECOFR | *EXCLUDE            | Filter                         |               | ) *NO                                                          | *NO                 | *N0         | *SYSVAL                            | *YES                          | *PRFGRP                     | *PRFGRP                | *PRFGRP                      | *PRFGRP                        | *PRFGRP                    |   |
|                           | BESTGEN             | *N0                 | *SECOFR | *EXCLUDE            | Calculate                      |               | Equals<br>Not equal                                            |                     | *N0         | *SYSVAL                            | *YES                          | *PROFILE                    | *PROFILE               | *PROFILE                     | *PROFILE                       | *PROFILE                   |   |
|                           | BRUCE               | *N0                 | *USER   | *EXCLUDE            | Chart                          |               | Greater than                                                   |                     | *N0         | *SYSVAL                            | *N0                           |                             |                        |                              |                                |                            |   |
|                           | BRUCE1              | *N0                 | *USER   | *EXCLUDE            | Rollup<br>Pivot (Cross         | Tabl          | Greater than or<br>equal to<br>Less than<br>Less than or equal |                     | *N0         | *SYSVAL                            | *N0                           |                             |                        |                              |                                |                            |   |
|                           | DB2XML              | *N0                 | *USER   | *EXCLUDE            | FIVOI (CIOSS                   |               |                                                                |                     | *YES        | *SYSVAL                            | *N0                           |                             |                        |                              |                                |                            |   |
|                           | DIEPHUIS            | *N0                 | *SECOFR | *EXCLUDE            | Hide Colum                     |               |                                                                | ı e                 | *N0         | *SYSVAL                            | *YES                          | *PROFILE                    | *PROFILE               | *PROFILE                     | *PROFILE                       | *PROFILE                   |   |
|                           | FCEMRADM            | *YES                | *USER   | *EXCLUDE            |                                | Freeze Column |                                                                |                     | *YES        | *SYSVAL                            | *N0                           |                             |                        |                              |                                |                            |   |
|                           | FCEMRGRP            | *YES                | *USER   | *EXCLUDE            | Unfreeze All<br>Grid Tool      |               | case) Omits                                                    |                     | *YES        | *SYSVAL                            | *N0                           |                             |                        |                              |                                |                            |   |
|                           | FCEMRUSR            | *YES                | *SECOFR | *EXCLUDE            | Chart/Rollup Toc<br>Pivot Tool |               |                                                                |                     | *YES        | *SYSVAL                            | *YES                          | *PROFILE                    | *PROFILE               | *PROFILE                     | *PROFILE                       | *PROFILE                   |   |
|                           | GIBBONS             | *N0                 | *SECOFR | *EXCLUDE            |                                |               |                                                                |                     | *N0         | *SYSVAL                            | *YES                          | *PROFILE                    | *PROFILE               | *PROFILE                     | *PROFILE                       | *PROFILE                   |   |
|                           | GIBBONSJ            | *N0                 | *SECOFR | *EXCLUDE            |                                |               |                                                                |                     | *N0         | *SYSVAL                            | *YES                          | *PROFILE                    | *PROFILE               | *PROFILE                     | *PROFILE                       | *PROFILE                   |   |
|                           | GINTOWT             | *N0                 | *SECOFR | *EXCLUDE            | Show Recor<br>Comments         |               | Omits (match cas                                               | e)                  | *N0         | *SYSVAL                            | *YES                          | *PROFILE                    | *PROFILE               | *PROFILE                     | *PROFILE                       | *PROFILE                   |   |
|                           | <b>GKJAMES</b>      | *N0                 | *SECOFR | *EXCLUDE            | Export                         |               | ) *N0                                                          | *N0                 | *N0         | *SYSVAL                            | *YES                          | *PROFILE                    | *PROFILE               | *PROFILE                     | *PROFILE                       | *PROFILE                   |   |
|                           | HILLD               | *N0                 | *SECOFR | *EXCLUDE            | Print                          |               | 0 *NO                                                          | *N0                 | *N0         | *SYSVAL                            | *YES                          | *PROFILE                    | *PROFILE               | *PROFILE                     | *PROFILE                       | *PROFILE                   |   |
|                           | MDUNTITLED          | *N0                 | *USER   | *EXCLUDE            | Window                         | <b>•</b>      | ) *NO                                                          | *N0                 | *YES        | *NOMAX                             | *YES                          |                             |                        |                              | *PROFILE                       | *PROFILE                   |   |
|                           | MINETTE             | *N0                 | *SECOFR | *EXCLUDE            | Restore Orig                   | inal          | *N0                                                            | *N0                 | *N0         | *SYSVAL                            | *YES                          | *PROFILE                    | *PROFILE               | *PROFILE                     | *PROFILE                       | *PROFILE                   |   |
|                           | MKMEYERS            | *N0                 | *SECOFR | *EXCLUDE            | *N0 *                          | ENABLE        | D *N0                                                          | *N0                 | *N0         | *SYSVAL                            | *YES                          | *PROFILE                    | *PROFILE               | *PROFILE                     | *PROFILE                       | *PROFILE                   |   |
|                           | MRADMIN             | *N0                 | *USER   | *EXCLUDE            | *N0 *                          | ENABLE        | D *N0                                                          | *N0                 | *YES        | *NOMAX                             | *YES                          |                             |                        |                              | *PROFILE                       | *PROFILE                   |   |
|                           | MRSCHEDULE          | *N0                 | *USER   | *EXCLUDE            | *N0 *                          | ENABLE        | D *N0                                                          | *N0                 | *YES        | *NOMAX                             | "YES                          |                             |                        |                              | *PROFILE                       | *PROFILE                   |   |
|                           | MSHADE              | *N0                 | *SECOFR | *EXCLUDE            | *N0 *                          | ENABLE        | D *N0                                                          | *N0                 | *N0         | *SYSVAL                            | *YES                          | *PROFILE                    | *PROFILE               | *PROFILE                     | *PROFILE                       | *PROFILE                   |   |
|                           | MVENTER             | *N0                 | *SECOFR | *EXCLUDE            | *N0 *                          | ENABLE        | D *N0                                                          | *N0                 | *N0         | *SYSVAL                            | "YES                          | *PROFILE                    | *PROFILE               | *PROFILE                     | *PROFILE                       | *PROFILE                   |   |
|                           | QANZAGENT           | *YES                | *SYSOPR | *EXCLUDE            | *N0 *                          | ENABLE        | D *N0                                                          | *N0                 | *YES        | *SYSVAL                            | *N0                           |                             |                        |                              |                                |                            |   |
|                           | QAUTPROF            | *YES                | *USER   | *EXCLUDE            | *N0 *                          | ENABLE        | D *N0                                                          | *N0                 | *YES        | *SYSVAL                            | *N0                           |                             |                        |                              |                                |                            |   |
|                           | QBRMS               | *YES                | *USER   | *EXCLUDE            | *N0 *                          | ENABLE        | D *N0                                                          | *N0                 | *YES        | *NOMAX                             | *N0                           |                             |                        |                              |                                |                            |   |
|                           | QCLUMGT             | *YES                | *USER   | *EXCLUDE            | *N0                            | DISABLE       | D *N0                                                          | *N0                 | *YES        | *SYSVAL                            | *N0                           |                             |                        |                              |                                |                            |   |

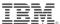

**Profile Analysis**Aggregation of user profiles across LPARs

| User<br>Profile | Total<br>Systems<br>With Profile                                                                                                    | Systems<br>With<br>Enabled<br>Profiles | Systems With<br>All Object<br>Special<br>Authority                                                                                                    | Systems With<br>Audit<br>Special<br>Authority | Systems With<br>I/O System<br>Special<br>Authority | Systems With<br>Job Control<br>Special<br>Authority | Systems With<br>Save System<br>Special<br>Authority | Systems With<br>Security<br>Administrator<br>Special Authority | Systems With<br>Spool Control<br>Special<br>Authority | Profile Description                  |
|-----------------|----------------------------------------------------------------------------------------------------|----------------------------------------|----------------------------------------------------------------------------------------------------|-----------------------------------------------|----------------------------------------------------|-----------------------------------------------------|-----------------------------------------------------|----------------------------------------------------------------|-------------------------------------------------------|--------------------------------------|
| AAAA            | 1                                                                                                    | 1                                      | 0                                                                                                    | 0                                             | 0                                                  | 0                                                   | 0                                                   | 0                                                              | 0                                                     | Tromo Descripción                    |
| AASLAND         | 3                                                                                                    | 3                                      | 3                                                                                                    | 3                                             | 3                                                  | 3                                                   | 3                                                   | 3                                                              | 3                                                     | Christian Aasland 612-397-2947, XLU  |
| ABONIFAC        | 1                                                                                                    | 1                                      | 1                                                                                                    | 1                                             | 1                                                  | 1                                                   | 1                                                   | 1                                                              | 1                                                     | Antonio Bonifacio                    |
| ADMGROUP        | 1                                                                                                    | 1                                      | 0                                                                                                    | 0                                             | 0                                                  | 0                                                   | 0                                                   | 0                                                              | 0                                                     | Used in Security lab                 |
| DMIN            | 2                                                                                                    | 0                                      | 2                                                                                                    | 2                                             | 2                                                  | 2                                                   | 2                                                   | 2                                                              | 2                                                     | CBC Administrator for Management Cen |
| DMOWN           | 1                                                                                                    | 0                                      | TO STATE OF THE PARTY OF THE PARTY OF THE PA | 5 5 1                                         | - I - 1                                            | 1                                                   |                                                     |                                                                | 1                                                     | Security Fundamentals Owner          |
| DM01 -          |                                                                                                    | 1                                      | 0                                                                                                    | 0                                             | . 0.                                               | . 0                                                 | . 0                                                 |                                                                | 0                                                     | System Admin and Control class       |
| ADMQ2           | STATE OF THE REAL PROPERTY.                                                                                                    | 1                                      | 0                                                                                                    | 10                                            | 0                                                  | 0                                                   | , 0                                                 | The C                                                          | 0                                                     | System Admin and Control class       |
| DM03            | -0.21 - 191                                                                                                    | 1 - 1                                  | 14 1500                                                                                                    | C - 0                                         | 0                                                  | 0                                                   | 0                                                   |                                                                | 0                                                     | System Admin and Control class       |
| DM04            | desin Illiary                                                                                                    | 100 Egg                                | 0                                                                                                    | 0                                             | 0.                                                 | 0                                                   | . 0                                                 | 10000                                                          | 0                                                     | System Admin and Control class       |
| DM05            |                                                                                                    | 1 1                                    | 0                                                                                                    | . 0                                           | . 0                                                | 0 11                                                | . 0                                                 | 112                                                            | 0                                                     | System Admin and Control class       |
| DM06            | 1                                                                                                    | 37                                     | . 0                                                                                                    | 0                                             | 0                                                  | 0                                                   | 0                                                   | 500 PH                                                         | 0-11000                                               | System Admin and Control class       |
| DM07            | 1                                                                                                    | 1                                      | ( ) (max ) ( ) ( )                                                                                                    | 0                                             | 0                                                  | 0                                                   | 0                                                   |                                                                | 0                                                     | System Admin and Control class       |
| - 80MQA         | America America                                                                                                    |                                        | 0 .                                                                                                    | 0                                             | 0                                                  | 0                                                   | 0                                                   | IIIIIIII E                                                     | 0                                                     | System Admin and Control class       |
| DM09            |                                                                                                    |                                        | . 0                                                                                                    | 0                                             |                                                    | . 0                                                 | . 0                                                 |                                                                | _ 0                                                   | System Admin and Control class       |
| DM10            |                                                                                                    | No. of Contrast                        | 0                                                                                                    | 0 11.                                         | 0                                                  |                                                     | . 0                                                 |                                                                | 0                                                     | System Admin and Control class       |
| DPOWN           | 1                                                                                                    |                                        | 1                                                                                                    | 1                                             | 1                                                  | 1                                                   | 1                                                   | 1                                                              | 1                                                     |                                      |
| JEISHER         | 2                                                                                                    | 1                                      | 2                                                                                                    | 2                                             | 2                                                  | 2                                                   | 2                                                   | 2                                                              | 2                                                     | Arv Fisher - Java dev/t              |
| KENNEDY         | 1                                                                                                    | 1                                      | 1                                                                                                    | 1                                             | 1                                                  | 1                                                   | 1                                                   | w 4                                                            | 1                                                     | Alan Kennedy                         |
| LLOBJ           | 2                                                                                                    | 2                                      | 2                                                                                                    | 1                                             | 1                                                  | 1                                                   | 1                                                   | 1                                                              |                                                       |                                      |
| WRA             | - 1                                                                                                    | 1                                      | 1                                                                                                    | - 1                                           | 1                                                  | 1                                                   | 1                                                   | 1                                                              | - 1                                                   | Nadir Amra                           |
| APPGROUP1       | 1                                                                                                    | 1                                      | 0                                                                                                    | 0                                             | 0                                                  | 0                                                   | 0                                                   |                                                                | 0                                                     |                                      |
| PPGRP           | 1                                                                                                    | 1                                      | 0                                                                                                    | 0                                             | 0                                                  | 0                                                   | 0                                                   | 0                                                              | 0                                                     |                                      |
| PPGRP1          | 1                                                                                                    | 1                                      | 0                                                                                                    | 0                                             | 0                                                  | 0                                                   | 0                                                   | 0                                                              | 0                                                     |                                      |
| PPGRP2          | Control of the control of the contro | 1                                      | 0                                                                                                    | 0                                             | 0                                                  | 0                                                   | 0                                                   | 0                                                              | 0                                                     |                                      |
| PPLIBOWN        | 1                                                                                                    | 1                                      | 0                                                                                                    | 0                                             | 0                                                  | 0                                                   | 0                                                   | 0                                                              | 0                                                     |                                      |
| PPOWN           | 1                                                                                                    | 0                                      | . 0                                                                                                    | 0                                             | 0                                                  | 0                                                   | 0                                                   |                                                                | 0                                                     |                                      |
| APPOWN1         | 1                                                                                                    | 0                                      | 0                                                                                                    | 0                                             | 0                                                  | 0                                                   | 0                                                   | 0                                                              | 0                                                     |                                      |
| PPSECOFR        | مراسيس                                                                                                    | بالميدين خوي                           | Lander L.                                                                                                    | المداهد                                       | 0                                                  |                                                     | 0                                                   | 0                                                              | 4                                                     | And the second second second         |

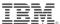

### **Profile Analysis**

Drill down into user profiles as configured across LPARs

#### **User Profile Details for Selected Systems**

User Profile: QSECOFR

| Region                | Data<br>Center | System<br>Name | User<br>Profile | ls IBM<br>Profile | User<br>Class | Object<br>Authority | ls A<br>Group<br>Profile | Status    | Limited<br>Capability | Password<br>Expired | Password<br>Is<br>*NONE | Password<br>Expiration<br>Interval | Has<br>Special<br>Authorities | ALL<br>SPCAUT<br>Origin | AUDIT<br>SPCAUT<br>Origin | IOSYSCFG<br>SPCAUT<br>Origin | JOBCTL<br>SPCAUT<br>Origin | SAVSYS<br>SPCAUT<br>Origin | SECADM<br>SPCAUT<br>Origin |
|-----------------------|----------------|----------------|-----------------|-------------------|---------------|---------------------|--------------------------|-----------|-----------------------|---------------------|-------------------------|------------------------------------|-------------------------------|-------------------------|---------------------------|------------------------------|----------------------------|----------------------------|----------------------------|
| atin<br>America-North | Mexico         | BSTGEN2        | QSECOFR         | *YES              | *SECOFR       | *EXCLUDE            | *NO                      | *ENABLED  | *NO                   | *NO                 | *NO                     | *SYSVAL                            | *YES                          | *PROFILE                | *PROFILE                  | *PROFILE                     | *PROFILE                   | *PROFILE                   | *PROFILE                   |
|                       | ROBS           | CTCMOD         | QSECOFR         | *YES              | *SECOFR       | *EXCLUDE            | *N0                      | *DISABLED | *N0                   | *NO                 | *N0                     | *SYSVAL                            | *YES                          | *PROFILE                | *PROFILE                  | *PROFILE                     | *PROFILE                   | *PROFILE                   | *PROFILE                   |
| atin<br>America-South | Argentina      | BSTGEN         | QSECOFR         | *YES              | *SECOFR       | *EXCLUDE            | *NO                      | *ENABLED  | *NO                   | *NO                 | *NO                     | *SYSVAL                            | *YES                          | *PROFILE                | *PROFILE                  | *PROFILE                     | *PROFILE                   | *PROFILE                   | *PROFILE                   |
|                       |                | BSTGENTOO      | QSECOFR         | *YES              | *SECOFR       | *EXCLUDE            | *N0                      | *ENABLED  | *N0                   | "NO                 | *NO                     | *SYSVAL                            | *YES                          | *PROFILE                | *PROFILE                  | *PROFILE                     | *PROFILE                   | *PROFILE                   | *PROFILE                   |
|                       |                | CTCDBV7R1      | QSECOFR         |                   |               |                     |                          |           |                       |                     |                         |                                    |                               |                         |                           |                              |                            |                            |                            |
|                       |                | CTCSEC         | QSECOFR         | *YES              | *SECOFR       | *EXCLUDE            | *NO                      | *DISABLED | *NO                   | *NO                 | *NO                     | *SYSVAL                            | *YES                          | *PROFILE                | *PROFILE                  | *PROFILE                     | *PROFILE                   | *PROFILE                   | *PROFILE                   |
|                       |                | CTCSEC17       | QSECOFR         | *YES              | *SECOFR       | *EXCLUDE            | *YES                     | *ENABLED  | *N0                   | *NO                 | *NO                     | *NOMAX                             | *YES                          | *PROFILE                | *PROFILE                  | *PROFILE                     | *PROFILE                   | *PROFILE                   | *PROFILE                   |
|                       |                | FIVECTESTSYS   | QSECOFR         | *YES              | *SECOFR       | *EXCLUDE            | *N0                      | *ENABLED  | *N0                   | *NO                 | *NO                     | *SYSVAL                            | *YES                          | *PROFILE                | *PROFILE                  | *PROFILE                     | *PROFILE                   | *PROFILE                   | *PROFILE                   |
| lorth America         | Rochester      | CTCTEST        | QSECOFR         | *YES              | *SECOFR       | *EXCLUDE            | *YES                     | *ENABLED  | *N0                   | *NO                 | *NO                     | *NOMAX                             | *YES                          | *PROFILE                | *PROFILE                  | *PROFILE                     | *PROFILE                   | *PROFILE                   | *PROFILE                   |
|                       |                | CTCV71         | QSECOFR         | *YES              | *SECOFR       | *EXCLUDE            | *YES                     | *DISABLED | *N0                   | *NO                 | *N0                     | *SYSVAL                            | *YES                          | *PROFILE                | *PROFILE                  | *PROFILE                     | *PROFILE                   | *PROFILE                   | *PROFILE                   |
|                       | ROBS2          | BJSYSTEM       | QSECOFR         |                   |               |                     |                          |           |                       |                     |                         |                                    |                               |                         |                           |                              |                            |                            |                            |
| Marian mi             | ROR3           | CTCI005C       | QSECOFR         | *YES              | *SECOFR       | *EXCINIDE           | *NO                      | *ENABLED  | *NO                   | .tNQ                | NO.                     | *SYSVAL                            | *YES                          | *PROFILE                | *PROFILE                  | *PROFILE                     | *PROFINE                   | *PROFILE                   | *PROFIL                    |

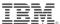

#### **Application to Provide Customization**

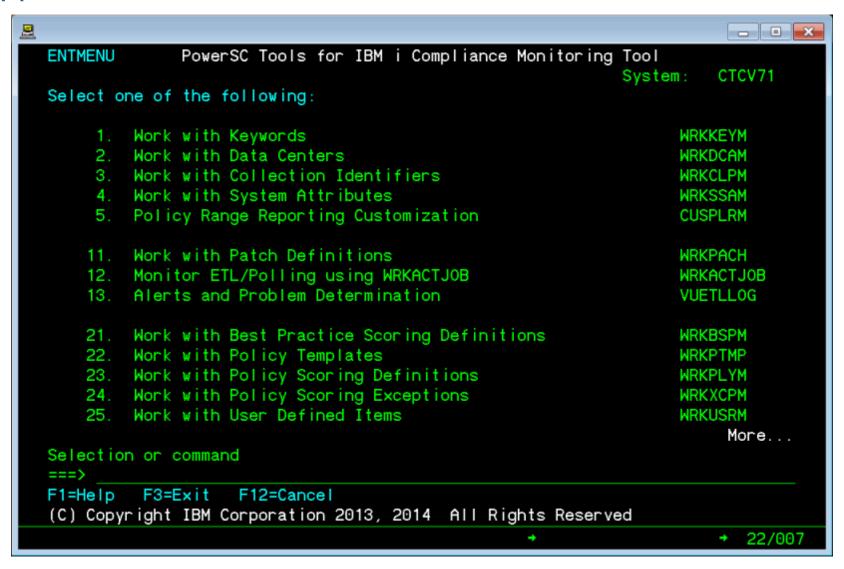

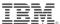

Application to manage systems under review...

|                     |                                                                             | <u>_</u> D×     |
|---------------------|-----------------------------------------------------------------------------|-----------------|
| 10/02/14            | Work with System Attributes                                                 | 12:50:03        |
| Position to         | ( Enterprise Name )                                                         |                 |
|                     | inter. <u>PATCHING OPERATIONS</u><br>ete 5=Display 7=ON/OFF 8=Applied 9=Rur | n Now T=Telnet  |
| Opt Enterprise Name | Serial # LPAR VxRxMx Purpose PCH 6                                          | ACT HR SMTWTFS  |
| _ BJSYSTEM          | 10-40F40 0003 V7R1M0 2.Development SPD \                                    | es 14 YYYYYYY   |
| _ BSTGEN            | 10-2D80D 0001 V7R1M0 1.Production SPD \                                     | Yes 10 YYYYYYY  |
| _ BSTGENTOO         | 10-2D80D 0001 V7R1M0 1.Production ACT \                                     | Yes 06 YYYYYYY  |
| CTCDBV7R1           | 10-40F40 0003 V7R1M0 1.Production SPD \                                     | Yes 10 NYYYYYN  |
| CTC1005C            | 10-3200C 0001 V5R4M0 1.Production SPD \                                     | /es 04 YYYNYYY  |
| CTCMOD              | 10-40F40 0006 V7R1M0 1.Production ACT \                                     | /es 02 YYYYYYY  |
| CTCSEC              | 10-B772D 0001 V5R4M0 2.Development SPD \                                    | res 15 YYYYYYY  |
| CTCSECI7            |                                                                             |                 |
| CTCTEST             |                                                                             |                 |
| CTCV71              | 10-40F40 0004 V7R1M0 1.Production SPD \                                     |                 |
| CTCWEB54            |                                                                             |                 |
| DB2IC0E4            | 10-B7B52 0022 V7R1M0 2.Development SPD \                                    |                 |
| FIVECTESTSYS        | 0000 1.Production SPD                                                       |                 |
|                     | 1111000011011 010                                                           | More            |
| F3=Exit F5=Refresh  | F6=Add F7=Archive F8=Patching F9=View F                                     |                 |
|                     | +                                                                           | <b>+</b> 22/007 |

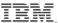

Application to customize what is collected ...

```
_ D X
VIEW Mode
             Collection Parameter Maintenance
                                                  5/01/14 16:52:47 CTCV71
                                                 Created: 2013-08-13 10.34.11
                                                 Changed: 2014-04-17 00.16.07
Collection ID..: COLL_00001
                               In Use?: Y
                                                     Last Changed By: TAFORD
Description...: COLL_00001
Template Name..: *DEFAULT
                            (F4)
Output Library .: QZRDQWKDTA (Fixed Value of QZRDQWKDTA)
Prepared By...: QWKUSER
                                      Name of Security Administrator
Create HTML?...: N (Y/N) HTML Report Title: DEFAULT
Analyze Work MGMT?: Y (Y/N)
Analyze Libraries?: Y (Y/N)
Exit Program: *NONE
Exit Library: *NONE
                         (can NOT be *CURLIB or *LIBL)
F3=Exit
                                                                         22/007
```

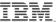

And how (where) it is deployed ...

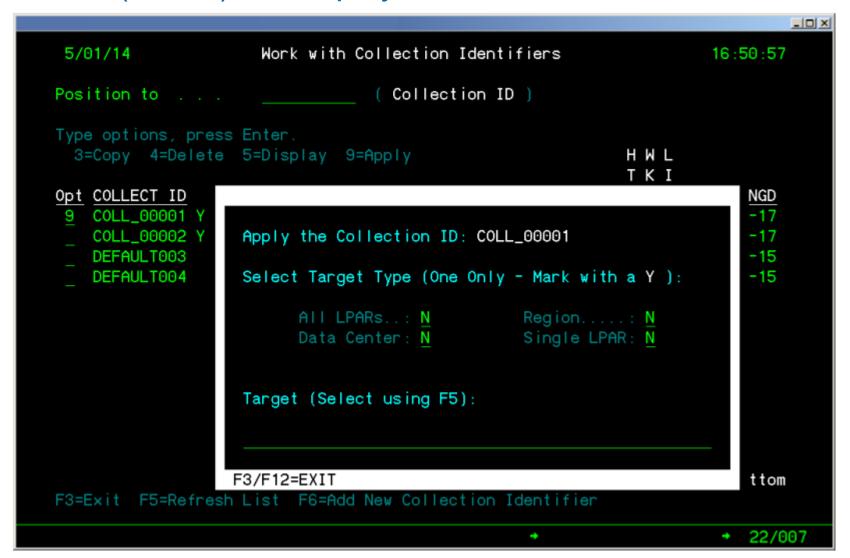

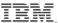

### **Application to Provide Scoring**

|                                      |                                                    | X             |
|--------------------------------------|----------------------------------------------------|---------------|
| 5/01/14                              | Work with POLICY Scoring Definitions               | 16 : 29 : 08  |
| Position to:                         | Starting characters                                |               |
| Type options, press<br>2=Edit 3=Copy |                                                    | FEAU T        |
| z-Edit 3-copy                        | 3-Display Telliplate.                              | EFHOLI        |
| Opt ITEM KEY                         | Key Description                                    | Version       |
|                                      | IBM Libraries owned by Users with a Password       | 00001         |
| LAIB0160 H 10                        | IBM Libraries with *PUBLIC *ALL                    | 00001         |
| LAIB0171 H 10                        | IBM Libraries with *PUBLIC *ALL (via *AUTL)        | 00001         |
| _ LAIB0172 H 10                      | IBM Libraries with *PUBLIC *CHANGE (via *AUTL)     | 00001         |
|                                      | IBM Libraries with *PUBLIC *CHANGE                 | 00001         |
| _ LAIB0310 M 40<br>_ LAIB0450 H 10   | IBM Libraries with Create Authority = *ALL         | 00001         |
| LAIB0450 H 10                        | System Commands that have been Changed             | 00001         |
| LAIB0602 H 10                        | Other *ALLOBJ Adoption in IBM LIBs, *PUBLIC = *ALL | 00001         |
| LAIB0603 M 40                        | Other *ALLOBJ Adoption in IBM LIBs, *PUB = *CHANGE | 00001         |
| LAUS0013 M 40                        | USER Libraries owned by Users with a Password      | 00001         |
| _ LAUS0013 M 40<br>_ LAUS0220 H 10   | USER Libraries with *PUBLIC *ALL                   | 00001         |
|                                      | USER Libraries with *PUBLIC *ALL (via *AUTL)       | 00001         |
| LAUS0232 H 10                        | USER Libraries with *PUBLIC *CHANGE (via *AUTL)    | 00001         |
|                                      |                                                    | More          |
| F3=Exit F5=Refresh                   | List F6=Create ITEM KEY F9=Set Active Template     |               |
|                                      | +                                                  | <b>22/007</b> |

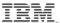

### Application to Provide Scoring – Customer Policy

|                          |                           |                               | _  ×            |
|--------------------------|---------------------------|-------------------------------|-----------------|
| VIEW Mode POLI           | CY Scoring Maintenance    | 5/01/14 16:35:00<br>Template: | *DEFAULT        |
| Item Key: LAUS           | 60220                     | Vers                          | sion: 00001     |
| Description.: USER       | Libraries with *PUBLIC *A | LL                            |                 |
| Item Type: *CHA          | AR *NUM, *CHAR *NUM Sort  | : *LOHI *LOHI, *HILO          |                 |
| Risk Rating?: <u>H</u> F | H=High M=Medium L=Low Pr  | iority: <u>10</u> Lowest OS   | : <u>V5R4M0</u> |
| GREEN Value:: 0          |                           | Value or LO/HI Thresho        | old (7)         |
| GREEN Other : *NA        |                           | Value or *NA (Not used        | 1 2             |
| GREEN Other : *NA        |                           | Value or *NA (Not use         |                 |
|                          |                           |                               | .,,             |
| YELLOW Value: *NA        |                           | Value, *NA, *NOTGREEN         | ,               |
|                          |                           | *NOTGRNRED, *BETWEEN          |                 |
|                          |                           |                               |                 |
| RED Value: *NOT          | GREEN                     | Value, *NOTGREEN, *NO         | TGRNYLW,        |
|                          |                           | *NA, or LO/HI Thresho         | ld (7)          |
| F0 F : 1 F0 H            | S                         |                               |                 |
| F3=Exit F8=More G        | reen values               |                               |                 |
|                          |                           | +                             | <b>→</b> 22/007 |

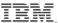

## Application to Provide Scoring – Customer Policy

|                                                     | ×                                                         |
|-----------------------------------------------------|-----------------------------------------------------------|
| VIEW Mode POLICY Scoring Maintenance                | 5/01/14 16:35:03 CTCV71<br>Template: *DEFAULT             |
| Item Key: <u>LAUS0220</u>                           | Version: 00001                                            |
| Description.: <u>USER Libraries with *PUBLIC *A</u> | <u>LL</u>                                                 |
| Item Type: *CHAR *NUM, *CHAR *NUM Sort              | : *LOHI *LOHI, *HILO                                      |
| Risk Rating?: H H=High M=Medium L=Low Pr            | iority: 10 Lowest OS: V5R4M0                              |
| GREEN Value.: 0                                     | Value or LO/HI Threshold (7)                              |
| GREEN Other: *NA                                    | Value or *NA (Not used w/ *NUM)                           |
| GREEN Other: *NA                                    | Value or *NA (Not used w/ *NUM)                           |
|                                                     |                                                           |
| YELLOW Value: *NA                                   | Value, *NA, *NOTGREEN,                                    |
|                                                     | *NOTGRNRED, *BETWEEN                                      |
| RED Value: *NOTGREEN                                | Value, *NOTGREEN, *NOTGRNYLW, *NA, or LO/HI Threshold (7) |
| F3=Exit F8=More Green Values                        |                                                           |
|                                                     | <b>→ →</b> 22/007                                         |

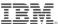

#### Application to Provide Scoring – User / Customer Defined

```
CREATE Mode User Defined Item Maintenance
                                                2/04/14 00:54:57
                                                                  CTCV71
                                                         Version: 00001
Item Key...: USRDA100
Description .: Compliance Code
Item Type...: *FILEINF *PUBAUTH, *SIZCRDT, *VERSION, *FILEINF
OS Level . . . : V5R4M0
Object Name.: MYOBJNAM Library: MYOBJLIB
                                                  Object Type: *FILE
Object Size.: 000000000000000 (Right Adjust) Created: 130101 - 235959
                                                        YYMMDD - HHMMSS
*PUBLIC AUTH: *EXCLUDE
*DTAARA Comparison Location - Start: 0001 End: 0010 (Right Adjust)
*FILE Field to Retrieve...:
                                     Start .: 0000 End: 0000 (Right Adjust)
*FILE Field used to Select: MYFIELD
                                      Equals: 'Profile Code'
F2=Refresh F3=Exit F10=Add Item Key
                                                                  → 22/007
```

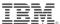

#### Application to patch itself or you to patch your systems

```
VIEW Mode
               Patch Definition Maintenance
                                                 5/01/14
                                                          17:07:36
                                                Created: 2014-04-30 01.24.07
                                                Changed: 2014-04-30 01.24.07
Patch Name/ID.:
                                                     Last Changed By: TAFORD
                TESTBB
Description...: test
Service Ticket: *NONE
                            (if applicable, otherwise *NONE)
Deploy Date...: 14/05/01 YY/MM/DD (F4)
                                          Date Completed on Target: N/A
Patch Type...: *QWKFIX
                         *APPFIX, *OPSFIX, *QWKFIX, *SECFIX
Target Type...: *ALL
                         *ALL, *DTACTR, *REGION, *SYSTEM (RDBNAM)
Patch Target . . :
                *ALL
                                                                   (F5)
Patch Location:
                            (can NOT be *CURLIB or *LIBL)
 .... Library:
                QZRDQWKENT
 ..... Program:
                QWKCLPXP
 ... Save File:
                            (if applicable, otherwise *NONE )
                *NONE
F3=Exit
                                                                        22/007
```

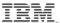

### Application to Provide Dashboard Customization

| Policy Range Repo                                                                                                    | rting Custom       | 2/04/14             | 00:59:18           | CTCV71              |                 |  |  |  |  |
|----------------------------------------------------------------------------------------------------|--------------------|---------------------|--------------------|---------------------|-----------------|--|--|--|--|
| Priority Level                                                                                                    | Policy Rang        | Exception Ran       | ge Definit         | <u>ion</u>          |                 |  |  |  |  |
|                                                                                                    | Minimum<br>GREEN % | Minimum<br>YELLOW % | Minimum<br>GREEN % | Minimum<br>YELLOW % |                 |  |  |  |  |
| HIGH Priority:                                                                                                    | 0400               | 0300                | <u>0300</u>        | 0100                |                 |  |  |  |  |
| MEDIUM Priority:                                                                                                    | 0400               | 0300                | <u>0300</u>        | 0100                |                 |  |  |  |  |
| LOW Priority:                                                                                                    | 0400               | 0300                | 0300<br>           | 0100                |                 |  |  |  |  |
|                                                                                                    | Values inc         | lude one decima     | al position. 085   | 5 = 85.5%           |                 |  |  |  |  |
| This panel is used to define the percentages applied to dashboards and reports for calculating the overall GREEN YELLOW RED score for each of the HIGH, MED-IUM and LOW Priority Policy and Policy Exception items. RED scores are derived as the percentage of scored items for a priority level that are less than the minimum YELLOW percentage.  F2=Refresh F3=Exit F10=Update Ranges |                    |                     |                    |                     |                 |  |  |  |  |
|                                                                                                    |                    |                     | +                  |                     | <b>→</b> 22/007 |  |  |  |  |

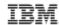

### **Questions**

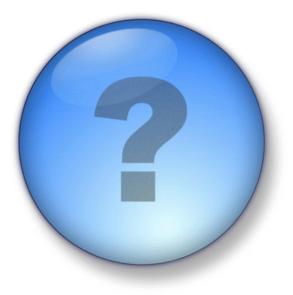

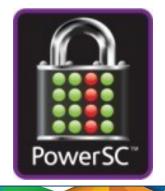

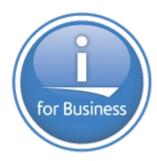

#### PowerSC Tools for IBM i

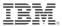

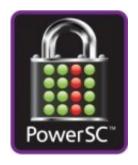

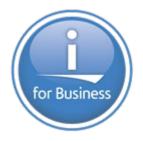

## IBM Lab Services offerings for IBM i security:

- IBM i SecurityAssessment
- IBM i Single
   Sign On
   Implementation
- IBM i Security Remediation
- IBM I Encryption

- Simplifies management and measurement of security & compliance
- Reduces cost of security & compliance
- Improves detection and reporting of security exposures
- Improves the audit capability to satisfy reporting requirements

| PowerSC Tools for IBM i        | Benefits                                                         |
|--------------------------------|------------------------------------------------------------------|
| Compliance Assessment Tool     | Demonstrate adherence to pre-defined security polices            |
| Security Diagnostics           | Reduces operator time involved in remediating exposures          |
| Privileged Access Control      | Ensures compliance with guidelines on privileged users           |
| Secure Administrator for SAP   | Eliminates sharing of SAP administrative profiles                |
| Access Control Monitor         | Prevents user application failures due to inconsistent controls  |
| Network Interface Firewall     | Reduces threat of unauthorized security breach and data loss     |
| Audit Reporting                | Simplifies audit analysis for compliance officer and/or auditors |
| Certificate Expiration Manager | Prevents system outages due to expired certificates              |
| Password Validation            | Ensures user passwords are not trivial                           |
| Single Sign On (SSO) Suite     | Reduces for password resets and simplifies user experience       |
| Encryption Suite               | Helps meet data security standards and protect critical data     |

PowerSC Tools for IBM i is a service offering from IBM Systems Lab Services

For more information on PowerSC Tools for IBM i offerings and services, contact: Terry Ford taford@us.ibm.com Practice Leader, IBM Systems Lab Services Security

### **IBM Systems Lab Services and Training**

#### **Our Mission and Profile**

- Support the IBM Systems Agenda and accelerate the adoption of new products and solutions
- Maximize performance of our clients' existing IBM systems
- Deliver technical training, conferences, and other services tailored to meet client needs
- Team with IBM Service Providers to optimize the deployment of IBM solutions (GTS, GBS, SWG Lab Services and our IBM Business Partners)

#### **Our Competitive Advantage**

- Leverage relationships with the IBM development labs to build deep technical skills and exploit the expertise of our developers
- Combined expertise of Lab Services and the Training for Systems team
- Skills can be deployed worldwide to assure client requests can be met

Successful Worldwide History
18 years in Americas
10 years in Europe/Middle East/Africa
6 years in Asia Pacific

www.ibm.com/systems/services/labservices stgls@us.ibm.com

**Power Systems** 

System x & Bladecenter

**System Storage** 

**IT Infrastructure Optimization** 

**Data Center Services** 

Training Services

#### **IBM Systems Lab Services and Training**

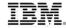

## Leverage the skills and expertise of IBM's technical consultants to implement projects that achieve faster business value

- Ensure a smooth upgrade
- Improve your availability
- Design for efficient virtualization
- Reduce management complexity
- Assess your system security
- Optimize database performance
- Modernize applications for iPad
- Deliver training classes & conferences

#### How to contact us

- · email us at stgls@us.ibm.com
- Follow us at @IBMSLST
- Learn more ibm.com/systems/services/labservices

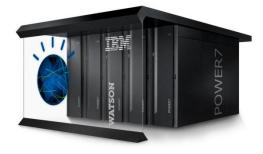

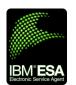

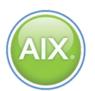

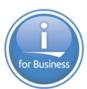

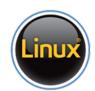

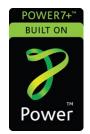

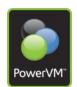

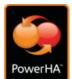

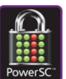

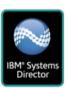

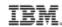

#### For more information on PowerSC Tools for IBM i

**Terry Ford**, Team Leader IBM Systems Lab Services Security Services Delivery

+1-507-253-7241

taford@us.ibm.com

#### **Mark Even**

IBM Systems Lab Services IBM i Opportunity Manager

+1-507-253-1313

even@us.ibm.com

#### Mike Gordon

IBM Systems Lab Services IBM i Opportunity Manager

+1-507-253-3477

mgordo@us.ibm.com

#### **Gerard Gaillard**

IBM Systems Lab Services Europe IBM i Opportunity Manager +33 (0)4 92 11 42 49

gaillarg@fr.ibm.com

http://www-03.ibm.com/systems/services/labservices/contact.html

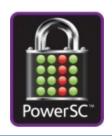

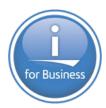

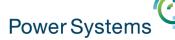

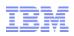

Time

# TBC - May 27th – more POWER8 from hands-on experience

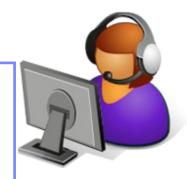

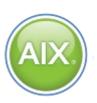

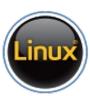

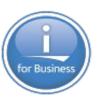

Previous Sessions:
HMC 8.20 Tech Preview
The "Key" to IBM i Licensing
POWER8 E870 from exper
Linux on Power: Best Pract
Linux for AIX/IBM i guys
PowerKVM Deep Dive
More Tricks Power Masters
Power8 from hands-on
Power up your Linux
PowerVC
PowerVP
SSP4

And more.....

Future Sessions →
Suggestions Welcome

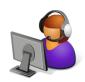

Webinar wiki: http://tinyurl.com/PowerSystemsTechnicalWebinars Youtube Channel: http://tinyurl.com/IBMPowerVUGYoutubeChannel

Twitter:

Gareth Coates @power\_gaz Jyoti Dodhia @JyotiDodhia

Nigel Griffiths @mr\_nmon Mandie Quartly @mandieq

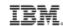

# **APPENDIX**

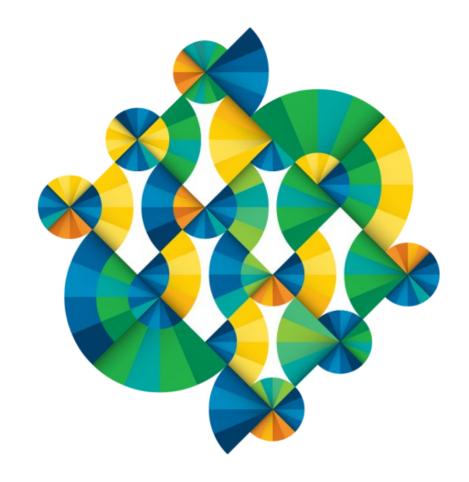

© 2015 IBM Corporation

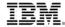

#### **Prerequisites – Central Server**

#### IBM i operating system version 7.1 or above

- Option 1 Extended Base Support
- Option 2 Online Information
- Option 3 Extended Base Directory Support
- Option 12 Host Servers
- Option 13 System Openness Includes
- Option 14- GDDM
- Option 26 DB2 Symmetric Multiprocessing (OPTIONAL)
- Option 29 Integrated Server Support
- Option 30 QSHELL
- Option 31 Domain Name System
- Option 33 PASE
- Option 34 Digital Certificate Manager
- Option 39 International Components for Unicode

#### 5733WQE - DB2 Web Query Express v2.1 (Standard edition preferred - 5733WQS)

- Minimum 1 core license (for \*Base and Option 1)
- 2 Licensed users (Option 4) see Notes page
- One Workbench License (Option 5)

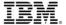

#### Prerequisites – Central Server (continued)

#### Pre-requisite program products:

- 5770DG1 IBM HTTP Server for i
- 5761JV1 IBM Developer Kit for Java (\*BASE and options 8 through 13)
- 5770NAE IBM Network Authentication Enablement for i
- 5733SC1 IBM Portable Utilities for i (\*BASE and OpenSSH, OpenSSL, zlib)
- 5770TC1 IBM TCP/IP Connectivity Utilities for i

Pre-requisite PTFs (as of January 2015):

|           | 2010 1 11 0 (do or odridary 2010). | <u>V7R1</u> | V7R2  |
|-----------|------------------------------------|-------------|-------|
| SF99710   | Cumulative PTF Package             | 14283       | 14276 |
| - SF99709 | Group HIPER                        | 129         | 22    |
| - SF99708 | Security Group                     | 35          | 9     |
| - SF99707 | Technology Refresh                 | 9           | 1     |
| - SF99701 | DB2 Group                          | 32          | 1     |
| - SF99647 | DB2 Web Query Hot Fix              | 9           | 9     |
| - SF99572 | Java Group                         | 19          | 4     |
| - SF99368 | HTTP Group                         | 31          | 5     |
| - SF99367 | TCPIP Group                        | 8           | 1     |

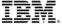

#### **Prerequisites – Remote Systems**

- IBM i operating system version 5.4 or above with v7.1 Central, or
- IBM i operating system version 6.1 or above with v7.2 Central
- 5 Compliance Assessment and Reporting Tool Remote Agent

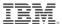

### Special notices

This document was developed for IBM offerings in the United States as of the date of publication. IBM may not make these offerings available in other countries, and the information is subject to change without notice. Consult your local IBM business contact for information on the IBM offerings available in your area.

Information in this document concerning non-IBM products was obtained from the suppliers of these products or other public sources. Questions on the capabilities of non-IBM products should be addressed to the suppliers of those products.

IBM may have patents or pending patent applications covering subject matter in this document. The furnishing of this document does not give you any license to these patents. Send license inquires, in writing, to IBM Director of Licensing, IBM Corporation, New Castle Drive, Armonk, NY 10504-1785 USA.

All statements regarding IBM future direction and intent are subject to change or withdrawal without notice, and represent goals and objectives only.

The information contained in this document has not been submitted to any formal IBM test and is provided "AS IS" with no warranties or guarantees either expressed or implied.

All examples cited or described in this document are presented as illustrations of the manner in which some IBM products can be used and the results that may be achieved. Actual environmental costs and performance characteristics will vary depending on individual client configurations and conditions.

IBM Global Financing offerings are provided through IBM Credit Corporation in the United States and other IBM subsidiaries and divisions worldwide to qualified commercial and government clients. Rates are based on a client's credit rating, financing terms, offering type, equipment type and options, and may vary by country. Other restrictions may apply. Rates and offerings are subject to change, extension or withdrawal without notice.

IBM is not responsible for printing errors in this document that result in pricing or information inaccuracies.

All prices shown are IBM's United States suggested list prices and are subject to change without notice; reseller prices may vary.

IBM hardware products are manufactured from new parts, or new and serviceable used parts. Regardless, our warranty terms apply.

Any performance data contained in this document was determined in a controlled environment. Actual results may vary significantly and are dependent on many factors including system hardware configuration and software design and configuration. Some measurements quoted in this document may have been made on development-level systems. There is no guarantee these measurements will be the same on generally-available systems. Some measurements quoted in this document may have been estimated through extrapolation. Users of this document should verify the applicable data for their specific environment.

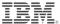

### Special notices (cont.)

IBM, the IBM logo, ibm.com AIX, AIX (logo), AIX 5L, AIX 6 (logo), AS/400, BladeCenter, Blue Gene, ClusterProven, DB2, ESCON, i5/OS, i5/OS (logo), IBM Business Partner (logo), IntelliStation, LoadLeveler, Lotus, Lotus Notes, Notes, Operating System/400, OS/400, PartnerLink, PartnerWorld, PowerPC, pSeries, Rational, RISC System/6000, RS/6000, THINK, Tivoli, Tivoli (logo), Tivoli Management Environment, WebSphere, xSeries, z/OS, zSeries, Active Memory, Balanced Warehouse, CacheFlow, Cool Blue, IBM Systems Director VMControl, pureScale, TurboCore, Chiphopper, Cloudscape, DB2 Universal Database, DS4000, DS6000, DS8000, EnergyScale, Enterprise Workload Manager, General Parallel File System, , GPFS, HACMP, HACMP/6000, HASM, IBM Systems Director Active Energy Manager, iSeries, Micro-Partitioning, POWER, PowerExecutive, PowerVM, PowerVM (logo), PowerHA, Power Architecture, Power Everywhere, Power Family, POWER Hypervisor, Power Systems, Power Systems (logo), Power Systems Software (logo), POWER2, POWER3, POWER4, POWER4+, POWER5, POWER5+, POWER6+, POWER6+, POWER7, System i, System p, System p5, System Storage, System z, TME 10, Workload Partitions Manager and X-Architecture are trademarks or registered trademarks of International Business Machines Corporation in the United States, other countries, or both. If these and other IBM trademarked terms are marked on their first occurrence in this information with a trademark symbol (® or TM), these symbols indicate U.S. registered or common law trademarks owned by IBM at the time this information was published. Such trademarks may also be registered or common law trademarks in other countries.

A full list of U.S. trademarks owned by IBM may be found at: http://www.ibm.com/legal/copytrade.shtml.

Adobe, the Adobe logo, PostScript, and the PostScript logo are either registered trademarks or trademarks of Adobe Systems Incorporated in the United States, and/or other countries.

AltiVec is a trademark of Freescale Semiconductor, Inc.

AMD Opteron is a trademark of Advanced Micro Devices, Inc.

InfiniBand, InfiniBand Trade Association and the InfiniBand design marks are trademarks and/or service marks of the InfiniBand Trade Association.

Intel, Intel logo, Intel Inside, Intel Inside logo, Intel Centrino, Intel Centrino logo, Celeron, Intel Xeon, Intel SpeedStep, Itanium, and Pentium are trademarks or registered trademarks of Intel Corporation or its subsidiaries in the United States and other countries.

IT Infrastructure Library is a registered trademark of the Central Computer and Telecommunications Agency which is now part of the Office of Government Commerce. Java and all Java-based trademarks and logos are trademarks or registered trademarks of Oracle and/or its affiliates.

Linear Tape-Open, LTO, the LTO Logo, Ultrium, and the Ultrium logo are trademarks of HP, IBM Corp. and Quantum in the U.S. and other countries.

Linux is a registered trademark of Linus Torvalds in the United States, other countries or both.

Microsoft, Windows and the Windows logo are registered trademarks of Microsoft Corporation in the United States, other countries or both.

NetBench is a registered trademark of Ziff Davis Media in the United States, other countries or both.

SPECint, SPECjbb, SPECweb, SPECjAppServer, SPEC OMP, SPECviewperf, SPECapc, SPEChpc, SPECjvm, SPECmail, SPECimap and SPECsfs are trademarks of the Standard Performance Evaluation Corp (SPEC).

The Power Architecture and Power.org wordmarks and the Power and Power.org logos and related marks are trademarks and service marks licensed by Power.org. TPC-C and TPC-H are trademarks of the Transaction Performance Processing Council (TPPC).

UNIX is a registered trademark of The Open Group in the United States, other countries or both.

Other company, product and service names may be trademarks or service marks of others.

Revised December 2, 2010